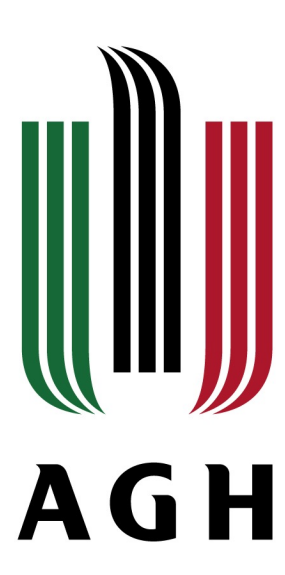

### AKADEMIA GÓRNICZO-HUTNICZA IM. STANISŁAWA STASZICA W KRAKOWIE

**AGH UNIVERSITY OF SCIENCE AND TECHNOLOGY** 

Formal methods for software development. An overview

Tomasz Szmuc AGH University of Science and Technology Department of Applied Computer Science [tsz@agh.edu.pl](mailto:tsz@agh.edu.pl)

Budapest, November 4, 2019

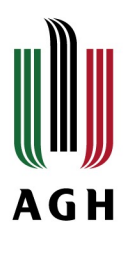

# Agenda

- 1. Qualitative and quantitative approach. Scope of the presentation
- 2. Direct use of formal description language for modelling
- 3. Automatic translation of software artefacts into formal models
- 4. Construction of integrated environment for software development with rigorous formal support – Alvis project
- 5. Implementation issues
- 6. Conclusions

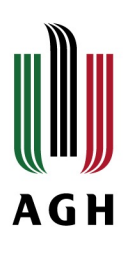

# Formal modelling & verification

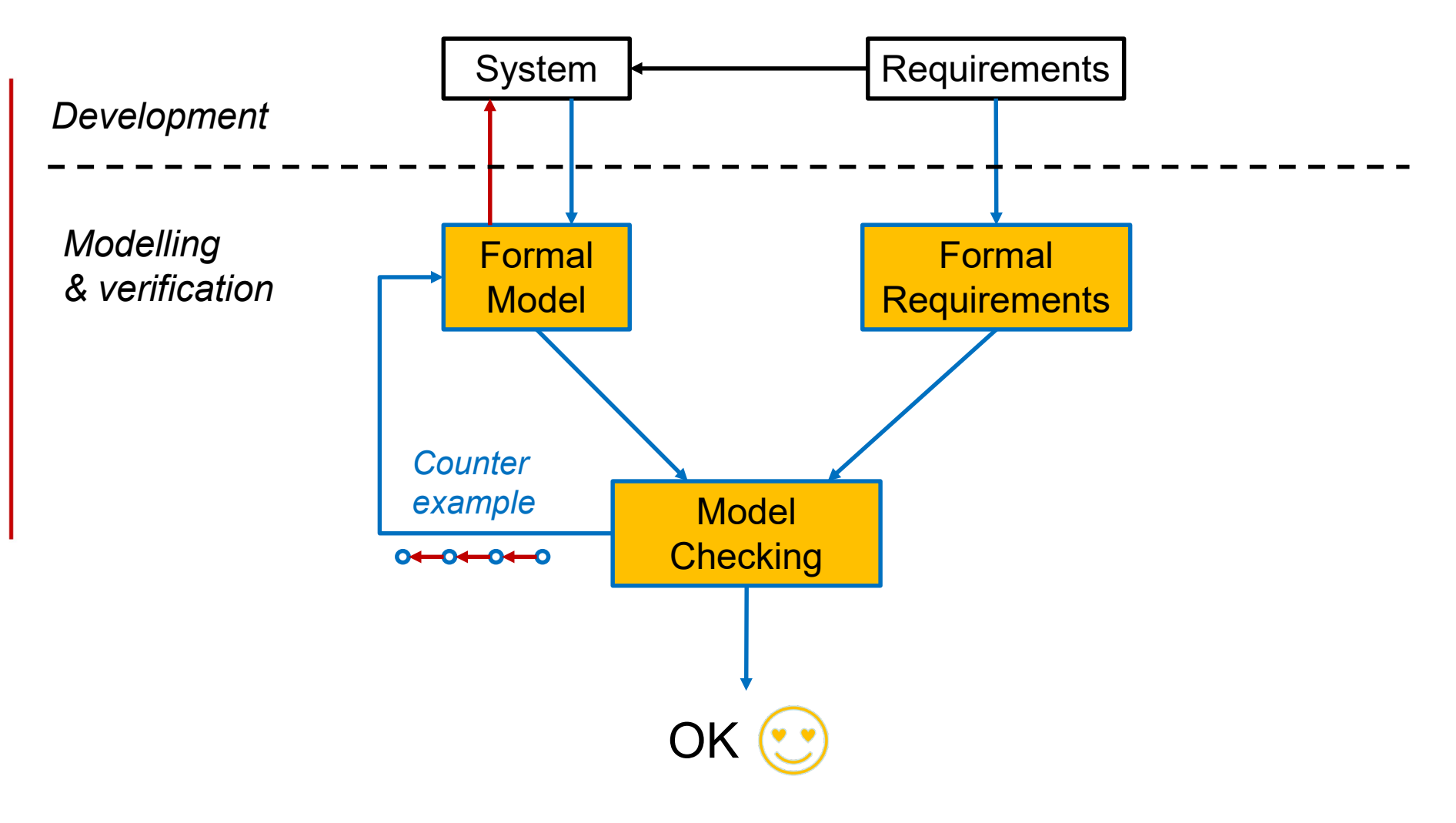

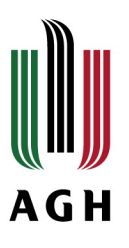

Formal methods supporting modelling and verification. Qualitative approach

### **A. Modelling behaviour - generation mainly LTS**

- (High Level) **Petri nets** (**CPN Tools**, UPAAL)
- **Timed automata, Hybrid Automata** (UPAAL)
- **Process Algebras** (LOTOS, CADP)

**B. Logic based description of requirements temporal logics: LTL, CTL\*, CTL, …**

**C.** Proving using **Model Checkers** or **SAT Solvers**.

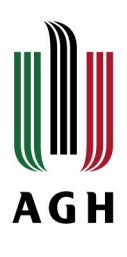

# Qualitative formal modelling & verification

### System |<br>Requirements *Development Modelling*  CPN/ LTL, CTL, *& verification* LOTOS CTL\* *Counter example* **Model Checking**  $0 + 0 + 0 + 0$ **OK**

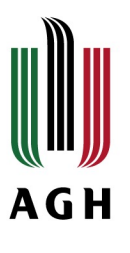

Formal methods supporting modelling and verification. Quantitative approach

- **A. Modelling of processes** Bayesian networks, Markov Chains, Markov Processes (Discrete, Continues), etc.
- **B. Logic based description of requirements probablilistic temporal logics: PLTL, PCTL\*, PCTL, …**
- **C. Verification** probabilistic model checking PRISM <https://www.prismmodelchecker.org/>

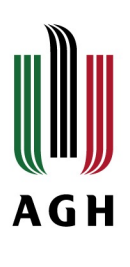

# Quantitaive formal modelling & verification.

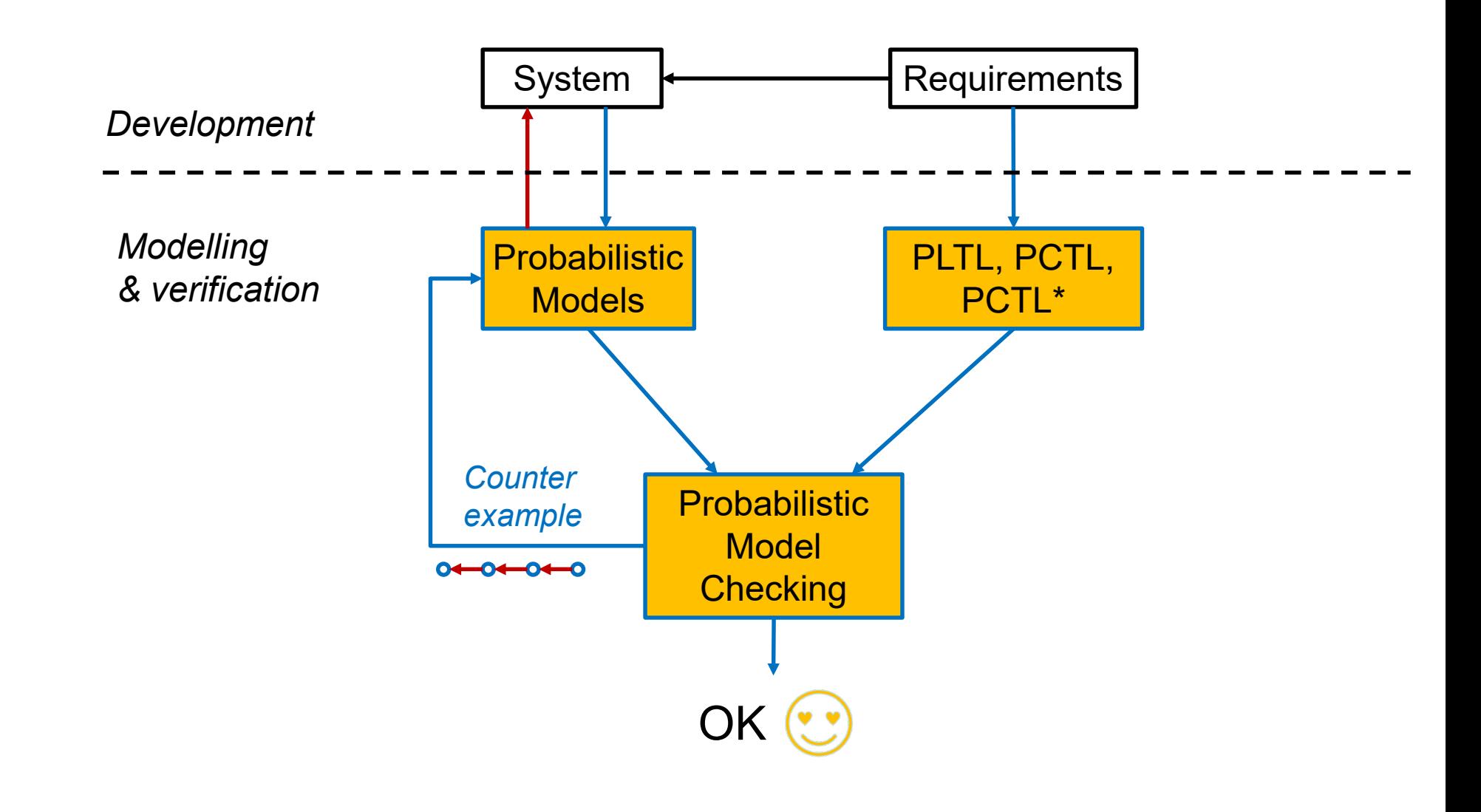

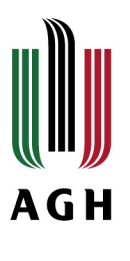

# PRISM – Probabilistic Model Checker 1/3

### **Probabilistic models described using PRISM language:**

- discrete-time Markov chains (DTMCs)
- continuous-time Markov chains (CTMCs)
- Markov decision processes (MDPs)
- probabilistic automata (PAs)
- probabilistic timed automata (PTAs)
- Stochastic Petri Nets

### **Property specification language incorporates the well known temporal logics**:

- PCTL (probabilistic computation tree logic),
- CSL (continuous stochastic logic),
- LTL (linear time logic),
- PCTL\* (subsumes both PCTL and LTL).

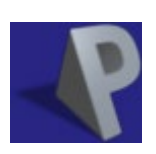

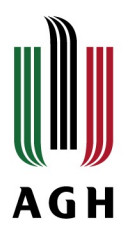

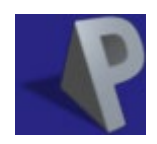

### **Case studies in many application domains**

- Randomised distributed algorithms
- Communication, network and multimedia protocols
- Security related systems, contract signing and fair exchange protocols, anonymity, threads and attacks, quantum cryptography protocols, …
- Planning and synthesis
- Performance and reliability,
- Game theory
- Power management
- Biology
- …

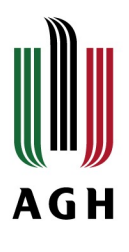

# PRISM – Probabilistic Model Checker 3/3

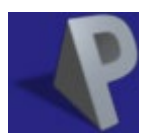

## Main publication:

[Marta Kwiatkowska](http://www.cs.ox.ac.uk/people/marta.kwiatkowska/), [Gethin Norman](http://www.dcs.gla.ac.uk/people/personal/gethin/) and [David Parker.](http://www.cs.bham.ac.uk/%7Eparkerdx/) PRISM 4.0: Verification of Probabilistic Real-time Systems. In *[Proc. 23rd International Conference on](https://www.prismmodelchecker.org/bibitem.php?key=KNP11)  Computer Aided Verification (CAV'11)*, vol. 6806 of LNCS, pp. 585-591, Springer, 2011

<https://www.prismmodelchecker.org/>

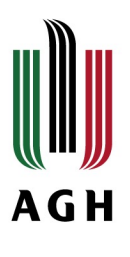

# Qualitative approach. Building formal models

- 1. Direct approach using existing (modified) formal description language and the related tool (CPN, Automata, Process algebra, e.g. LOTOS)
- 2. Automatic translation of software models (UML, SysML, AADL) into formal description language
- 3. Development of environment supporting software design building formal models

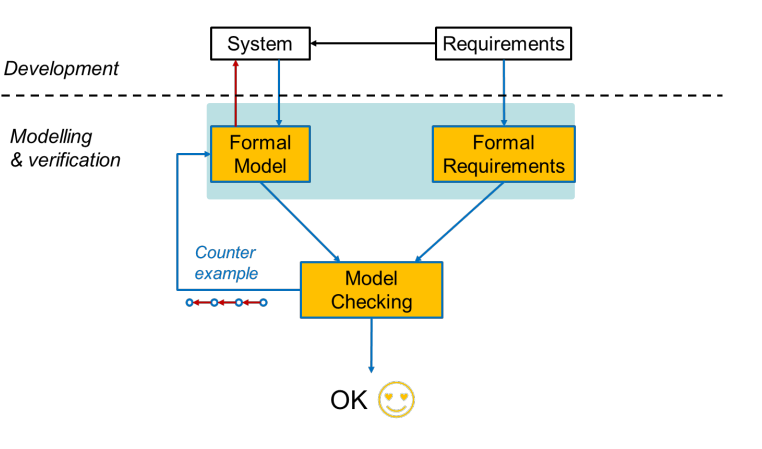

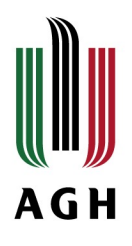

Direct approach using existing (modified) formal description language and the related tool (CPN, Automata, Process algebra, e.g. LOTOS)

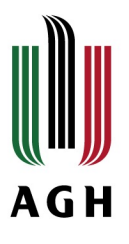

# Hierarchical Timed Coloured Petri Nets (HTCPN) An overview

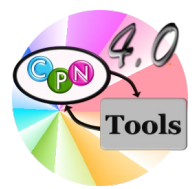

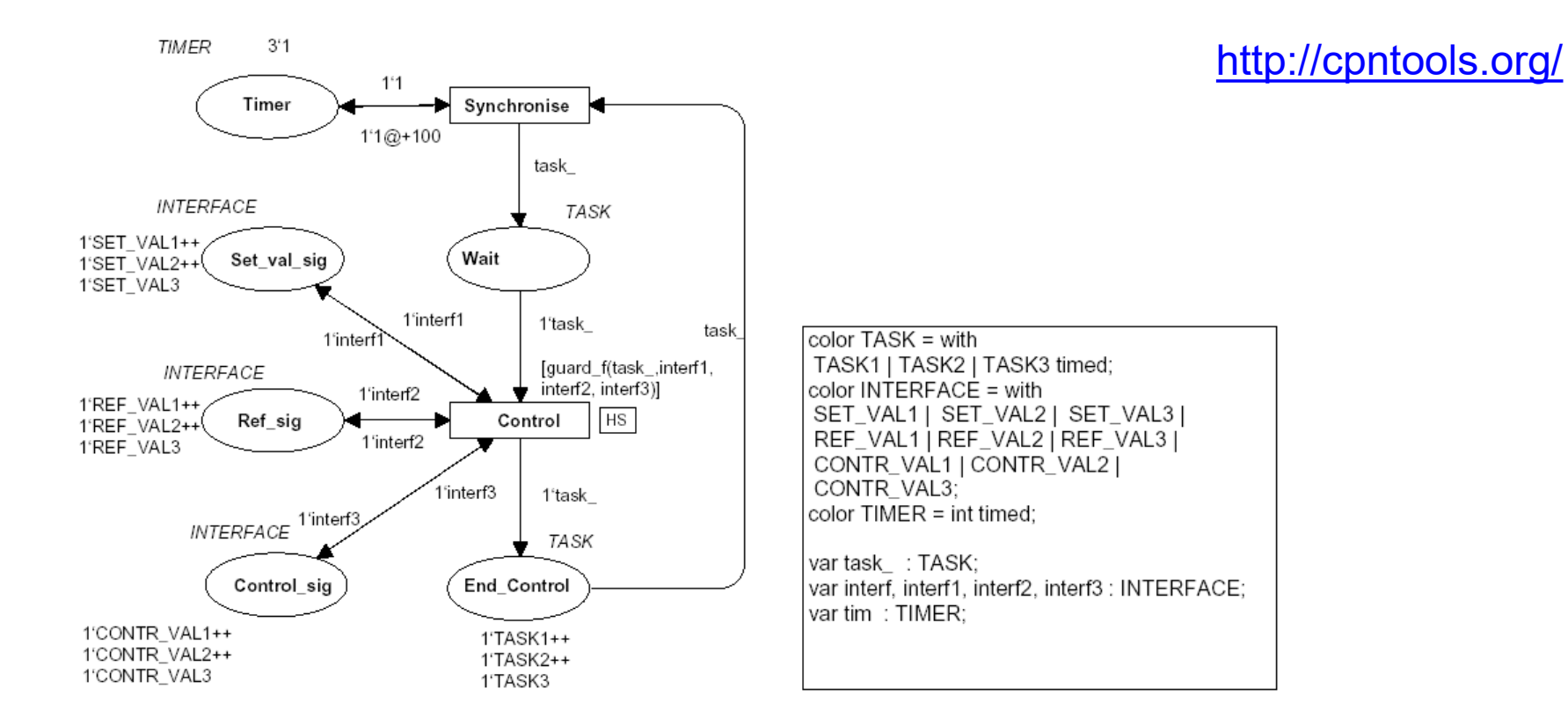

Samolej S., Szmuc T.: *HTCPNs–Based Tool for Web–Server Clusters Development* in Software Engineering Techniques, LNCS vol. 4890, 2011, pp. 131-142

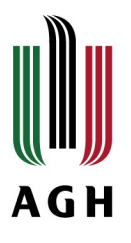

# Hierarchical Timed Coloured Petri Nets (HTCPN) **Overview**

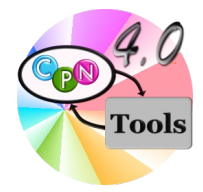

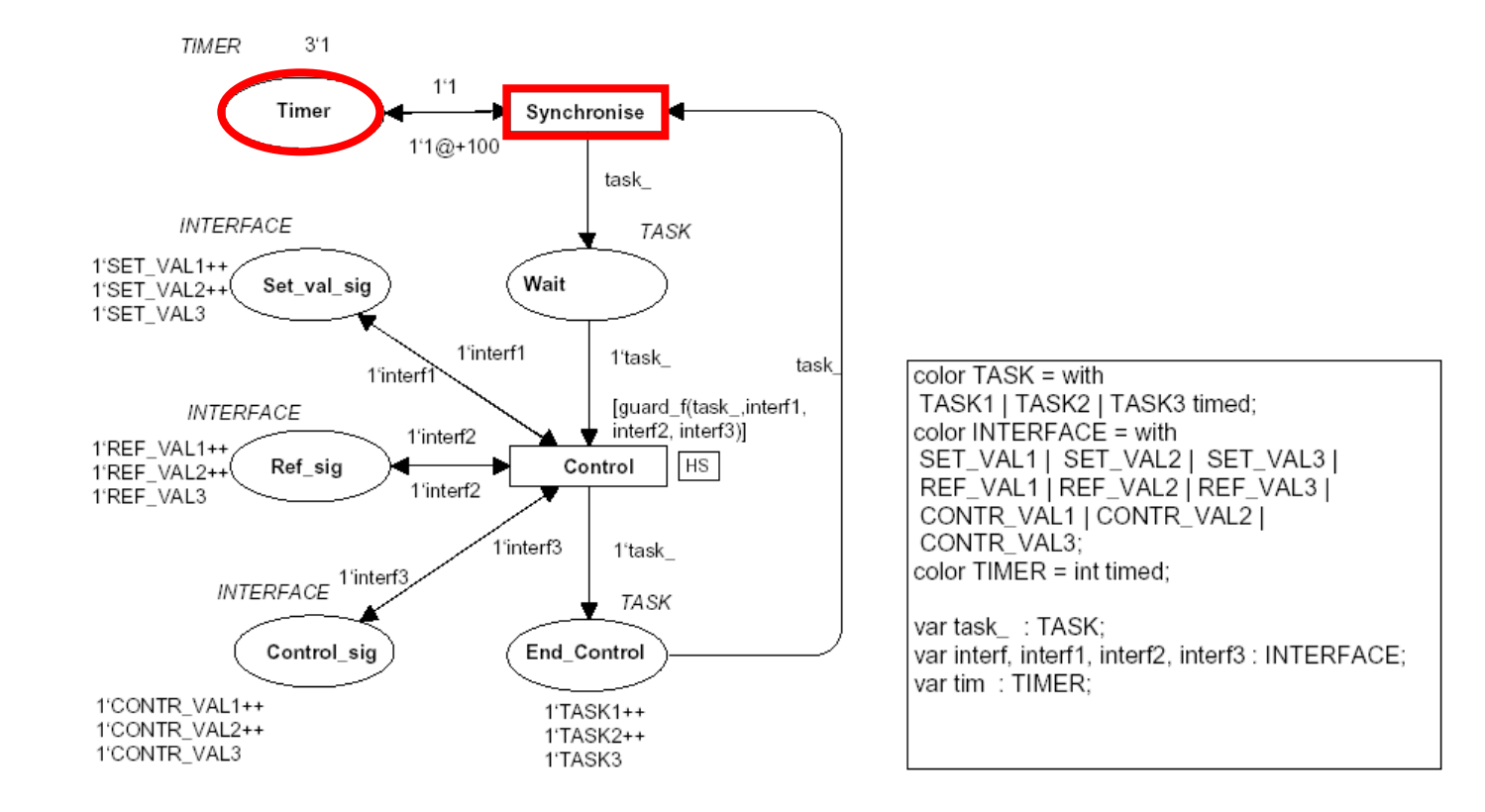

Samolej S., Szmuc T.: *HTCPNs–Based Tool for Web–Server Clusters Development* in Software Engineering Techniques, LNCS vol. 4890, 2011, pp. 131-142

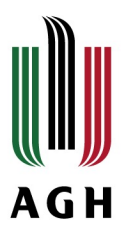

# Hierarchical Timed Coloured Petri Nets (HTCPN) An overview

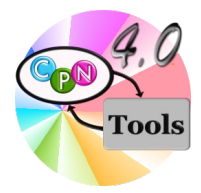

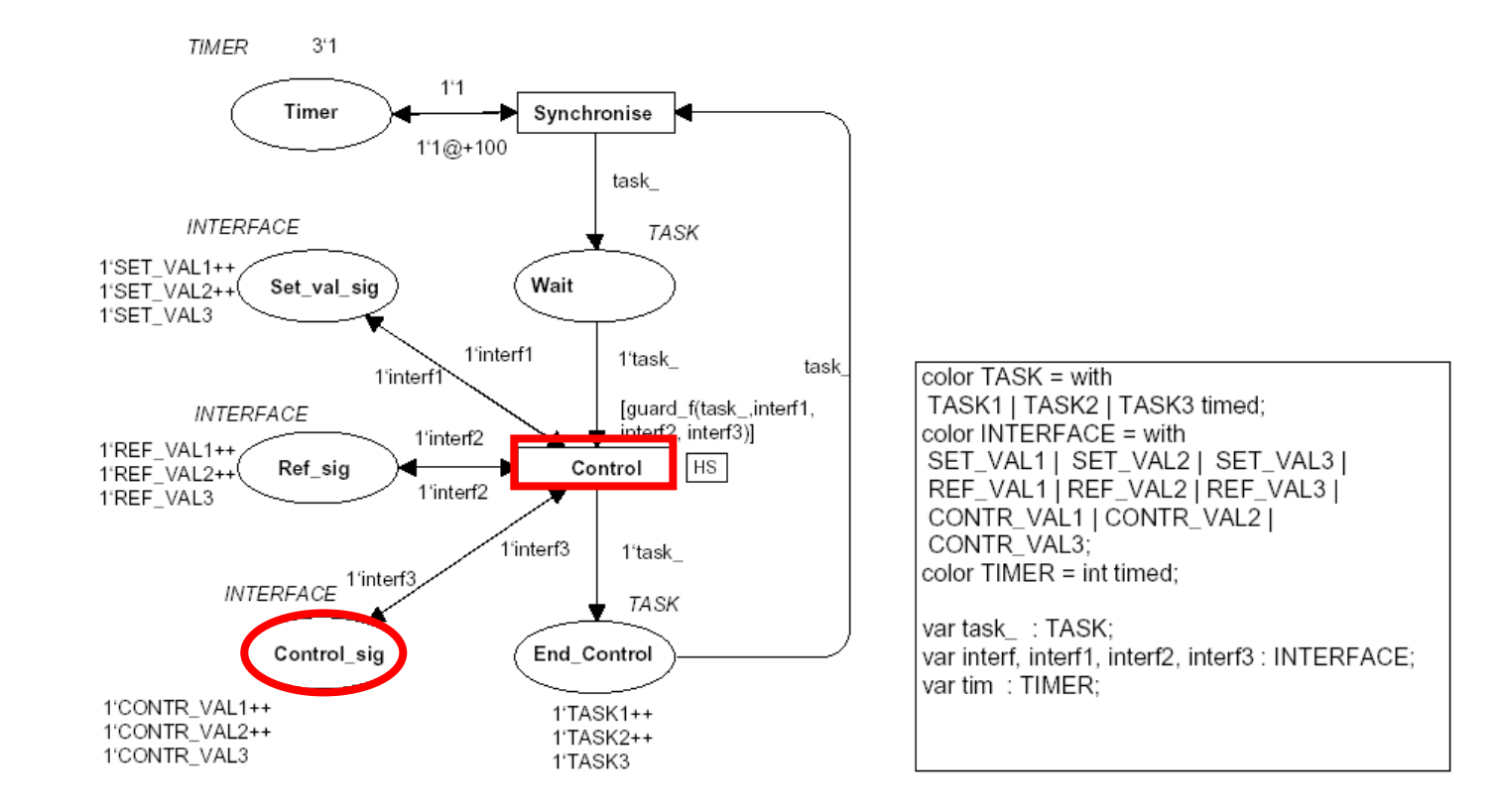

Samolej S., Szmuc T.: *HTCPNs–Based Tool for Web–Server Clusters Development* in Software Engineering Techniques, LNCS vol. 4890, 2011, pp. 131-142

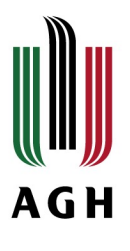

# Modelling queueing system

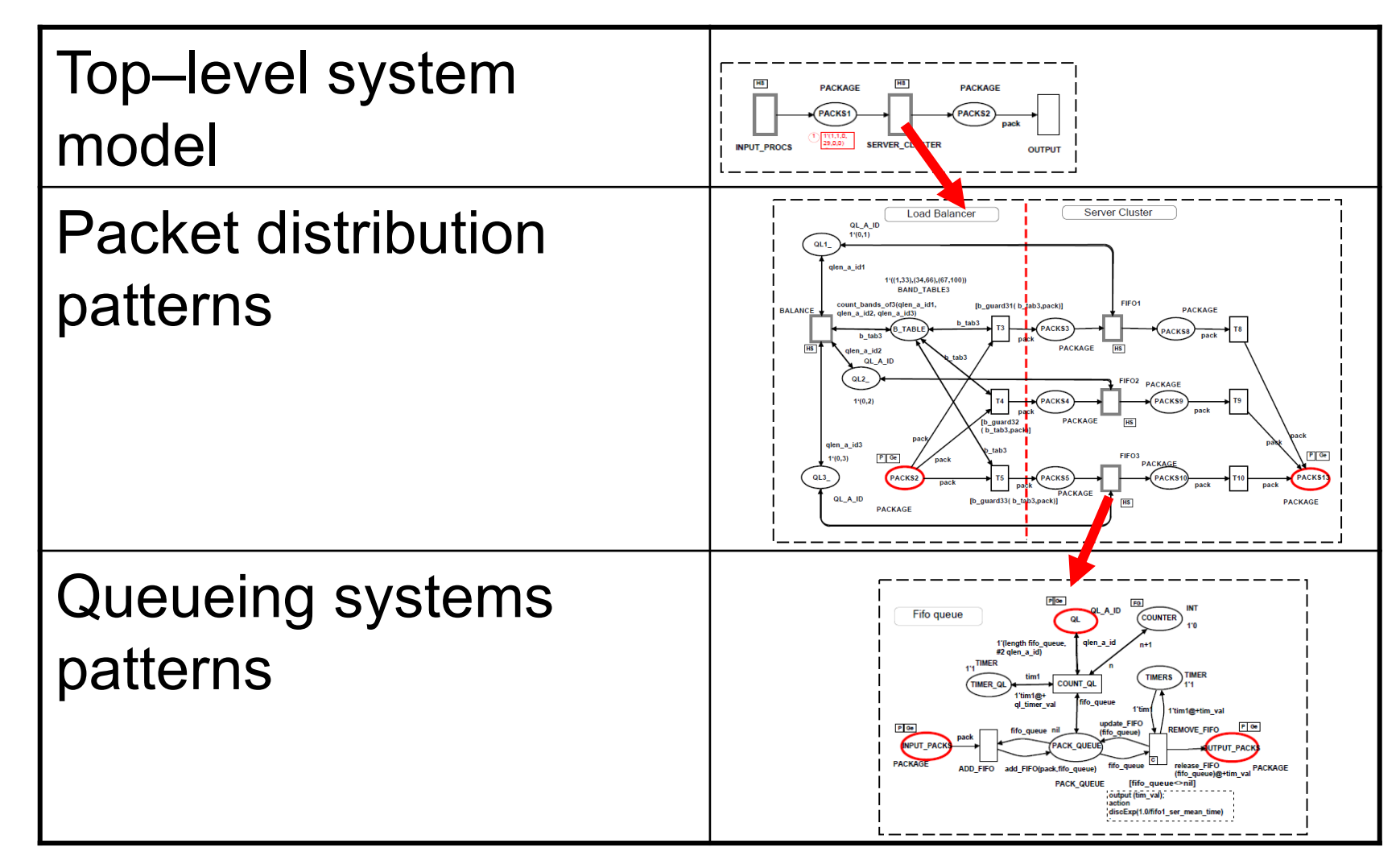

Samolej S., Szmuc T.: *HTCPNs–Based Tool for Web–Server Clusters Development* in Software Engineering Techniques, LNCS vol. 4890, 2011, pp. 131-142 2000 12000 12000 12000 12000 12000 12000 12000 12000 12000 12000 12000 12000 12000 120

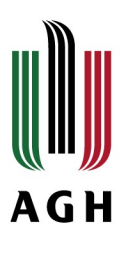

# Direct validation possibilities

- **♦ Detection of the following system states** 
	- **★** Balance or unbalance of the system under certain load
	- **◆ Average system parameters under balanced state**
- ◆ New cluster structures and data flow rules may be tested
- Checking maximal length of queues, time requirements etc.
- **♦ Others offered by CPN Tools**

**AGH** 

# Modified HTCPN.

Decision Nets (D-Nets) and Real Time Coloured Petri Nets (RTCP)

Introduction of D-Nets (Decision Nets) modelling decision tables enabling checking consistency and completnes of the tables (requirements)

### **Modifications of HTCPN - RTCP**

- 1. Priorities are assigned to transitions
- 2. Multiple arcs are not allowed
- 3. All colours are of time type
- 4. Time stamps are attached to places. Positive value of a stamp specifies minimal time before the token may be used. Negative value specifies the "age" of the token.

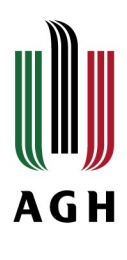

# D-Nets & Adder tool

**–** *Completeness* – iff it exists at least one rule succeeding for any possible input state.

**–** *Consistency* (*determinism*) iff no two different rules can produce different results for the same input state

**–** *Optimality* (*redundancy*) – iff no redundant rules exist

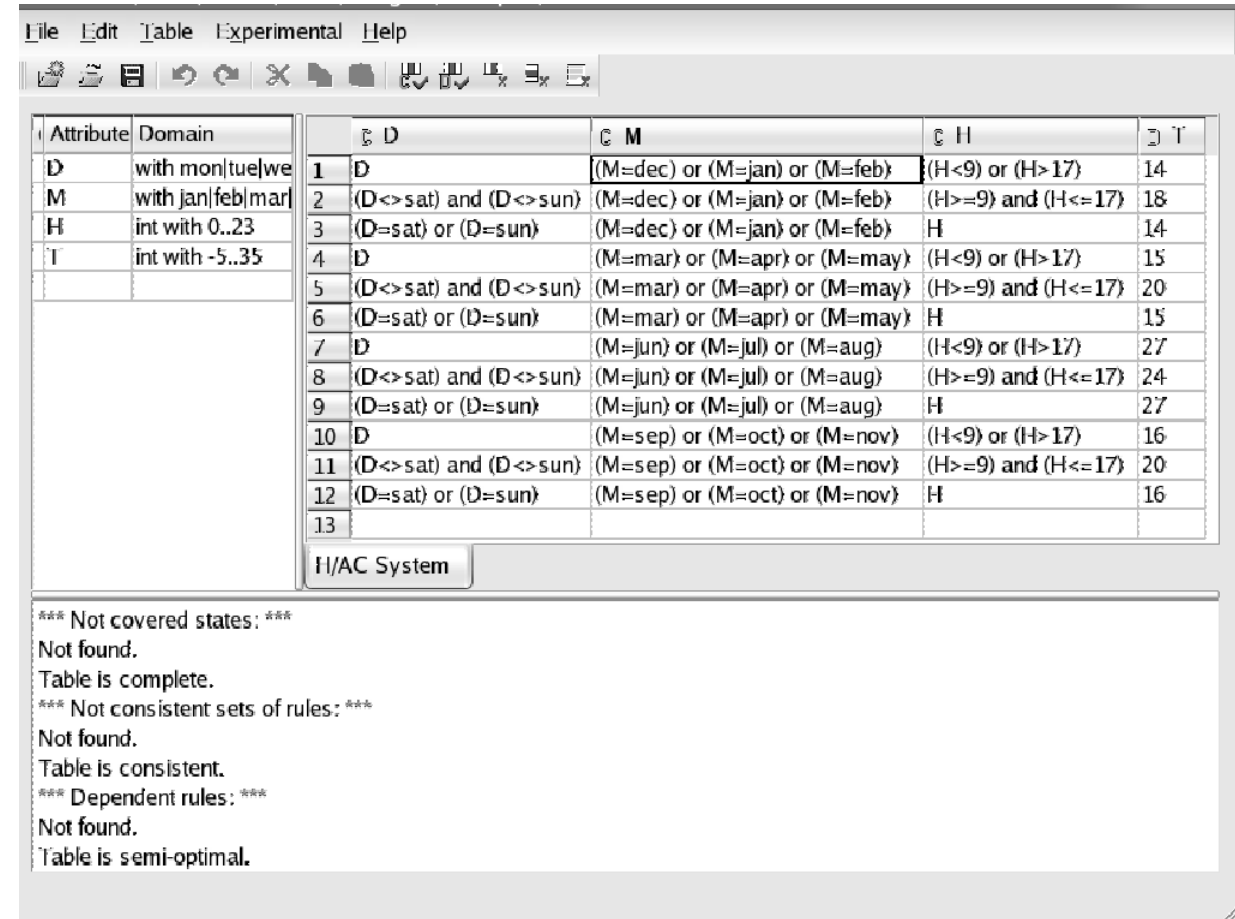

Szpyrka M., Szmuc T.: *Integrated Approach to Modelling and Analysis Using RTCP-Nets*. In: Software engineering techniques : design for quality (ed. Krzysztof Sacha). — New York, NY, USA: Springer

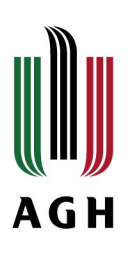

## Generated D-Net

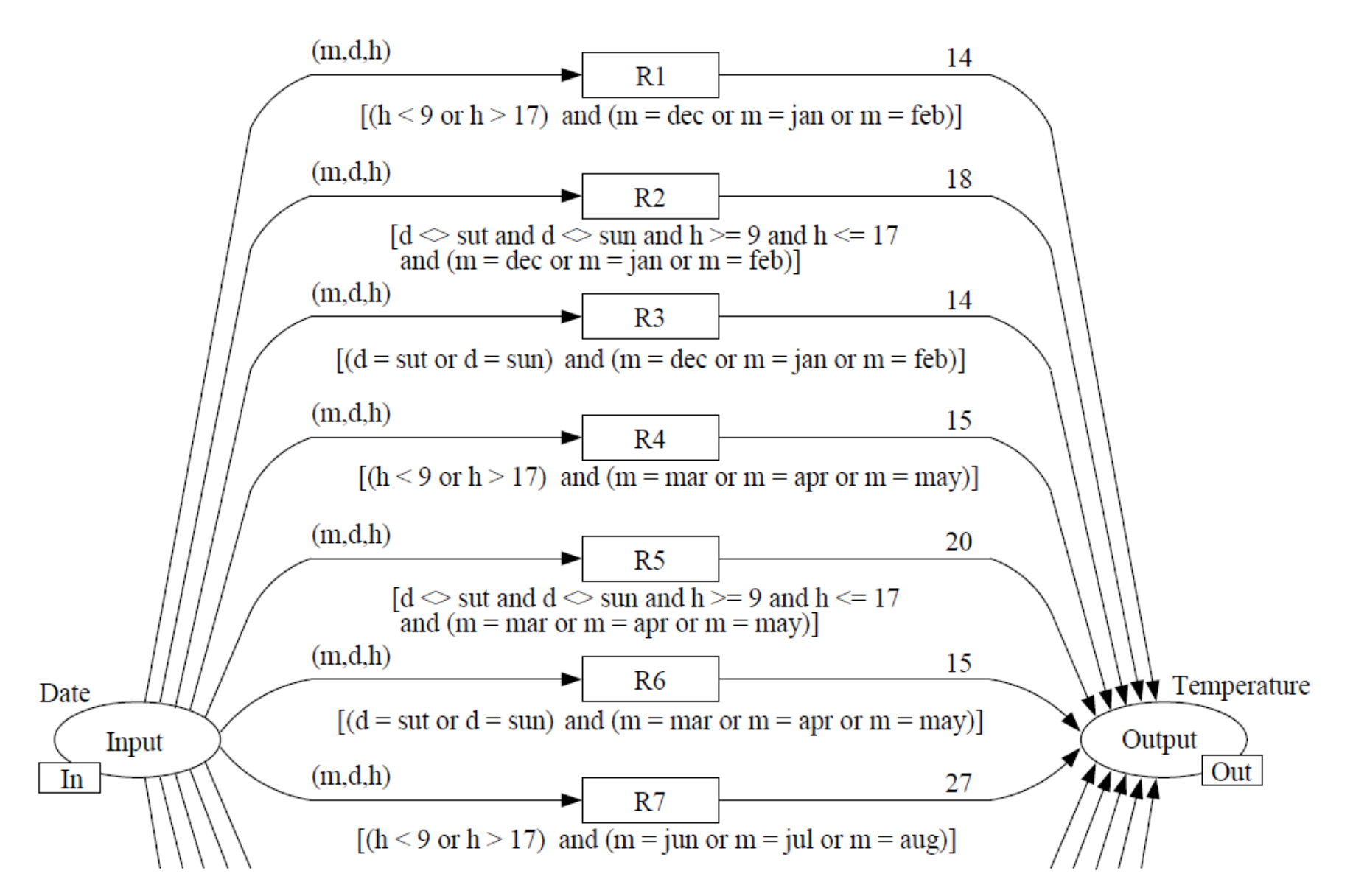

Szpyrka M., Szmuc T.: *Integrated Approach to Modelling and Analysis Using RTCP-Nets*. In: Software engineering techniques : design for quality (ed. Krzysztof Sacha). — New York, NY, USA: Springer

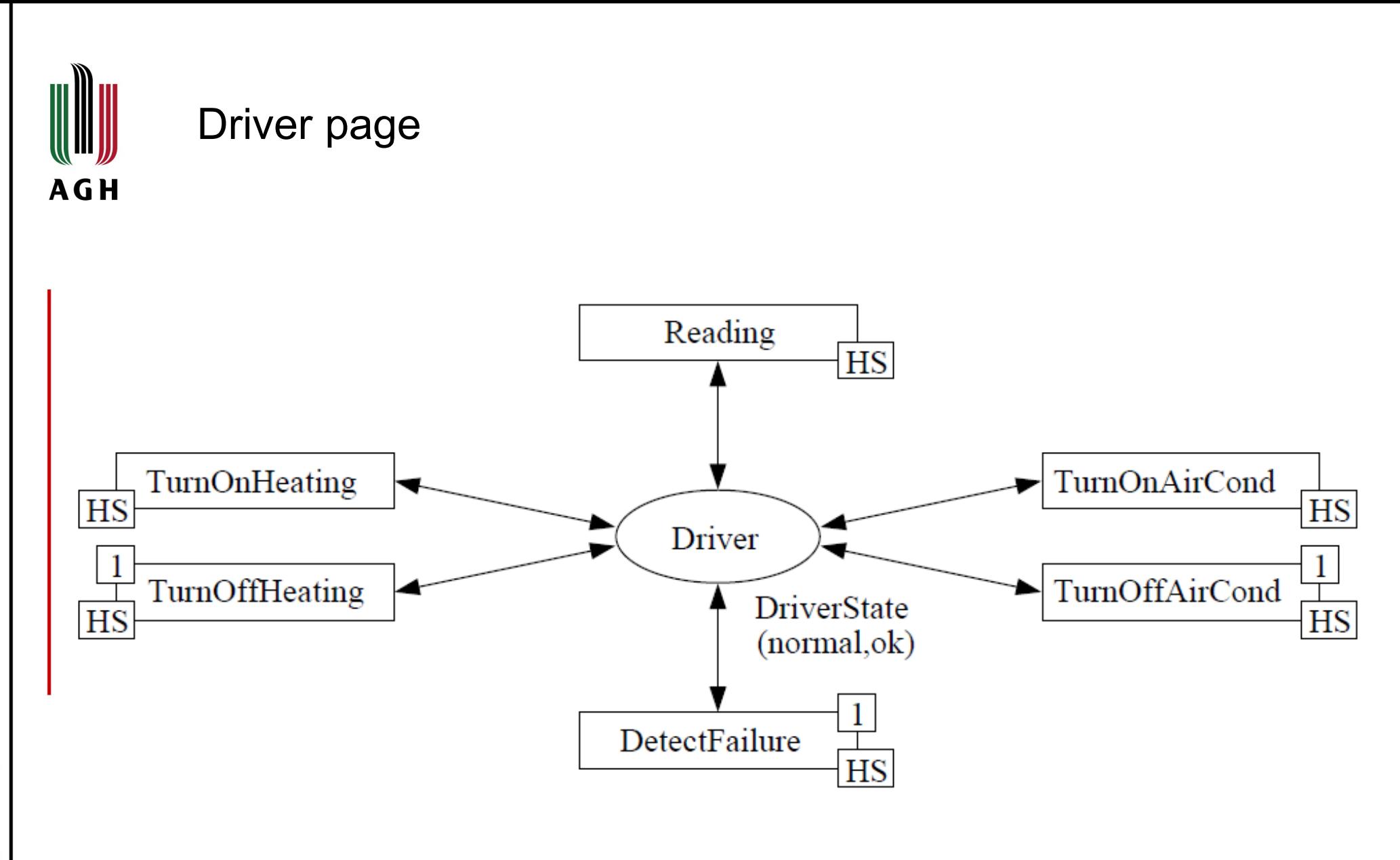

Szpyrka M., Szmuc T.: *Integrated Approach to Modelling and Analysis Using RTCP-Nets*. In: Software engineering techniques : design for quality (ed. Krzysztof Sacha). — New York, NY, USA: Springer

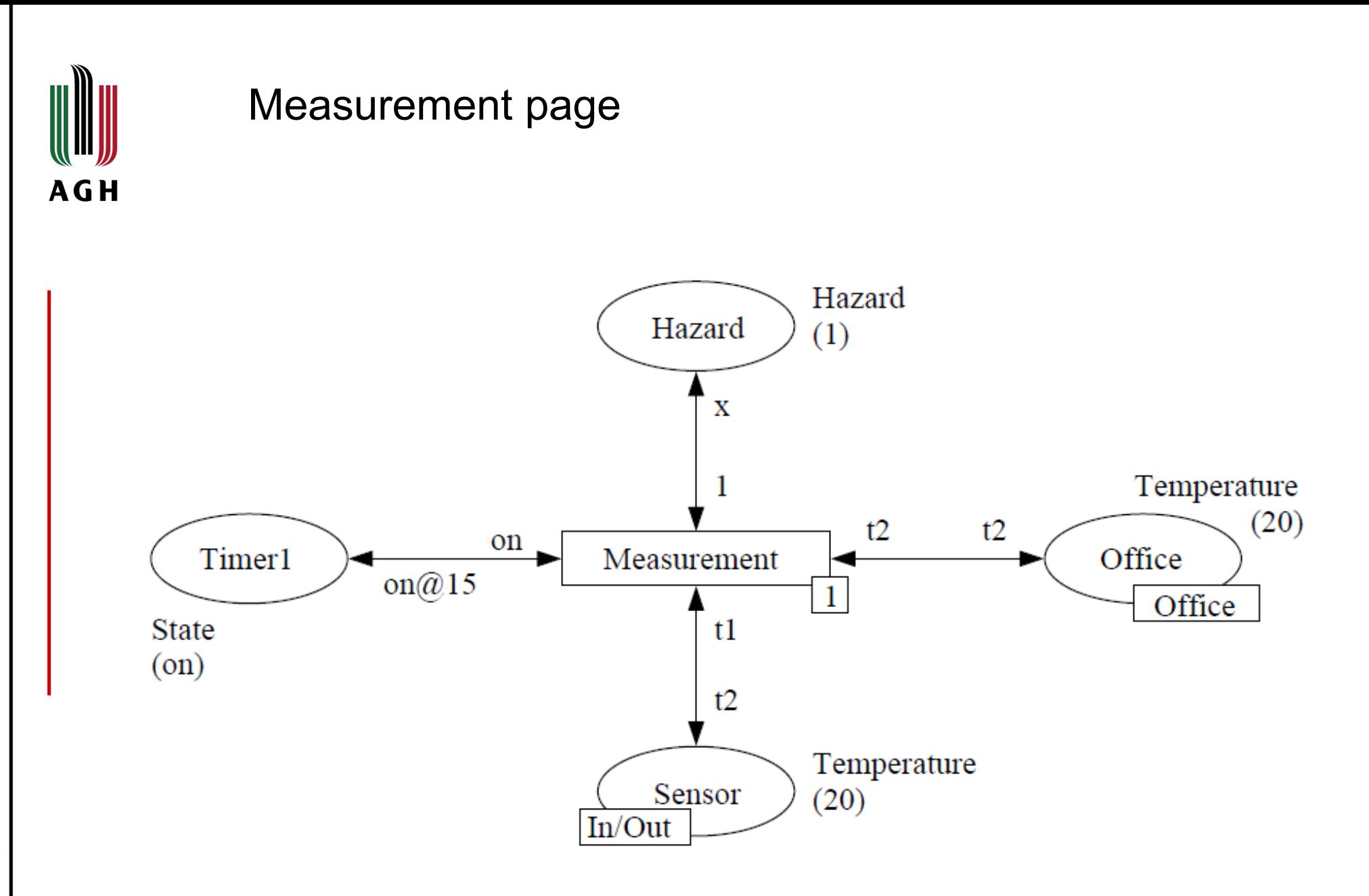

Szpyrka M., Szmuc T.: *Integrated Approach to Modelling and Analysis Using RTCP-Nets*. In: Software engineering techniques : design for quality (ed. Krzysztof Sacha). — New York, NY, USA: Springer

**AGH** 

# Reading – linking page

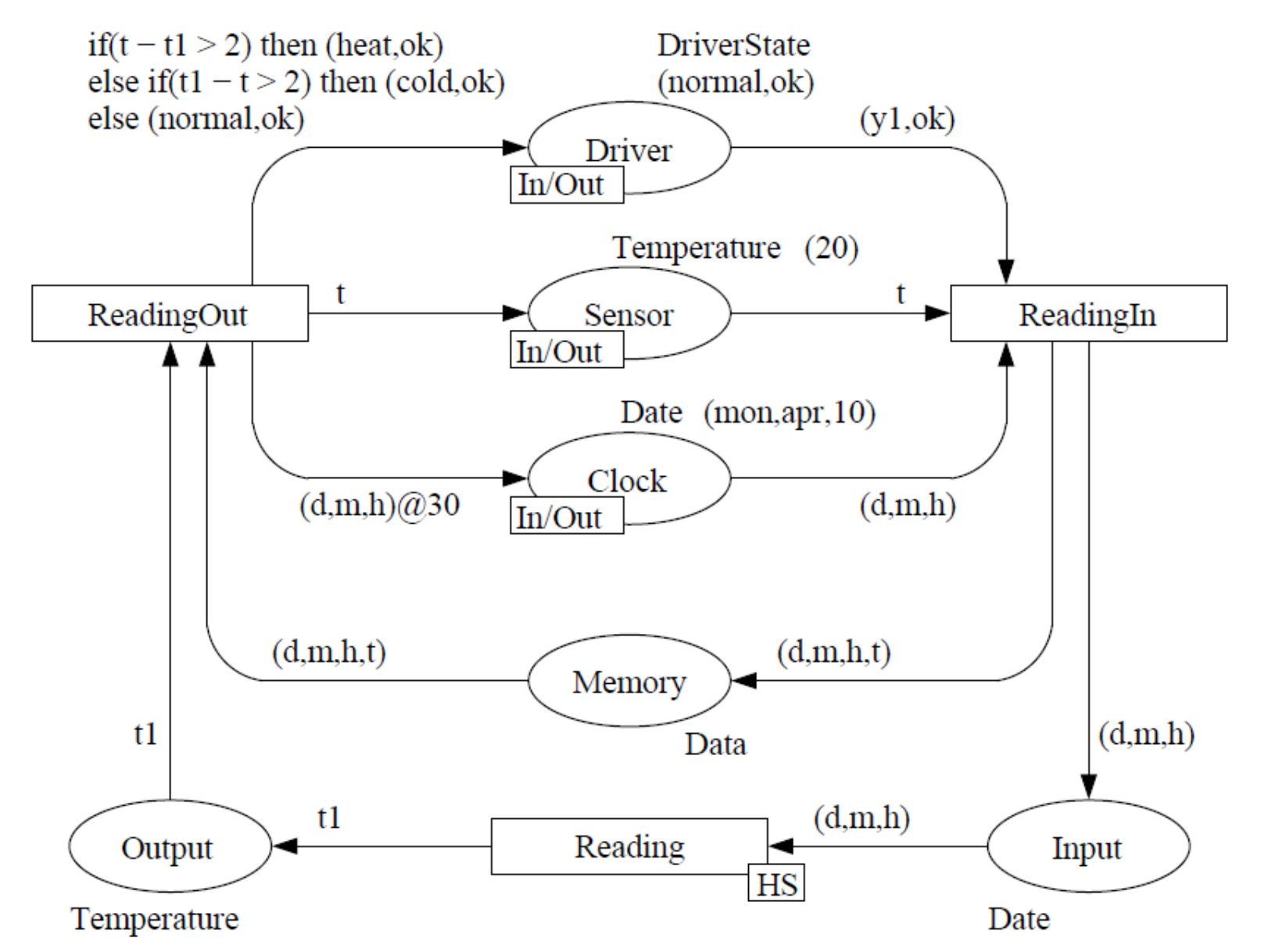

Szpyrka M., Szmuc T.: *Integrated Approach to Modelling and Analysis Using RTCP-Nets*. In: Software engineering techniques : design for quality (ed. Krzysztof Sacha). — New York, NY, USA: Springer, 2006

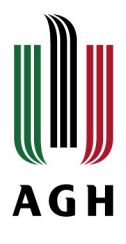

Automatic translation of software models (UML, **SysML**, AADL) into formal description language

# $SysML \rightarrow CPN$

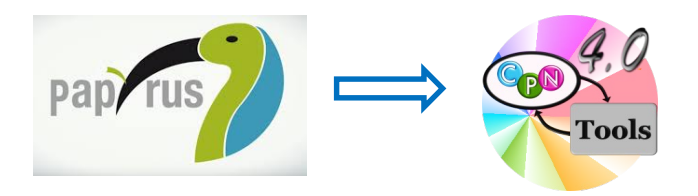

<https://www.eclipse.org/papyrus/> <http://cpntools.org/>

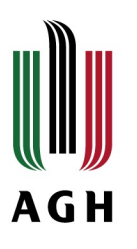

# SysML features

- 1. Simpler than UML (less diagrams)
- 2. Integrates hardware and software description
- 3. Possibility to integrate other models e.g. output from **ControlShell**

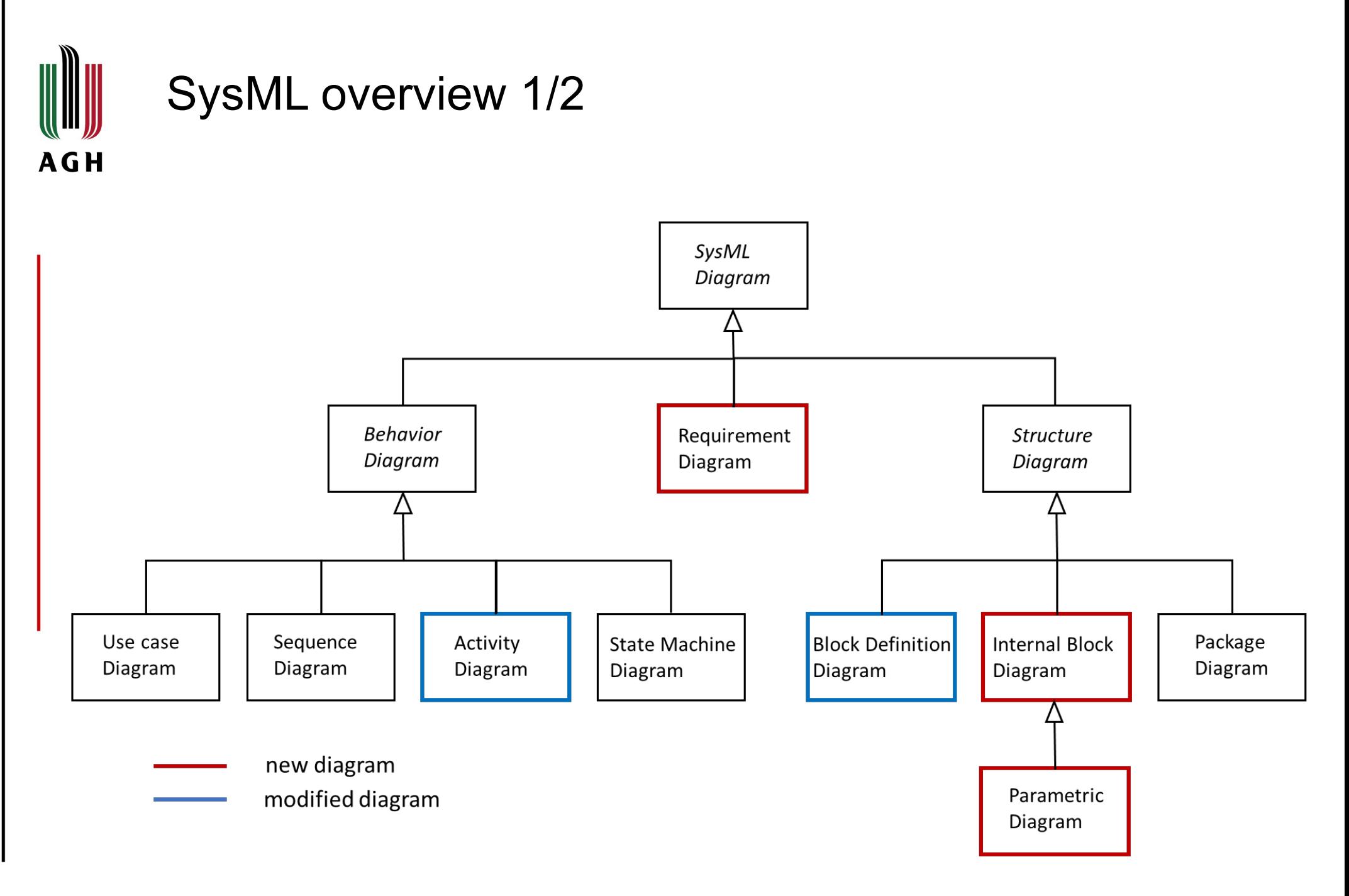

*Sanford Friedenthal, Modelling with SysML – Tutorial at INCOSE 2010 Symposium, 2010*

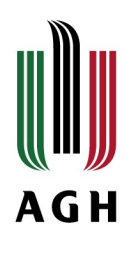

# SysML overview. Additional diagrams 2/2

- **requirements diagrams** (RD) **relationships between requirements and/or related use cases, blocks**, etc. They are used for structuring textual requirements using several dependency relations: containment, trace, derive requirement, refine, satisfy, and verify.
- **block definition diagrams** (BDD) used to specify blocks, actors, value type, constraint blocks, flow specifications, and interfaces **form types for other elements appearing in other SysML diagrams**.
- **internal block diagrams** (IBD) **internal structure of the related blocks**. Any IBD describes in which way parts of a block must be connected to create an instance of the block.
- **parametric diagrams** (PR) specify **relationships between** *blocks* **and**  *constraint blocks*. Constraint blocks are used to close inside frame constraints, i.e. bindings between parameters expressed by equations and mathematical relationships.

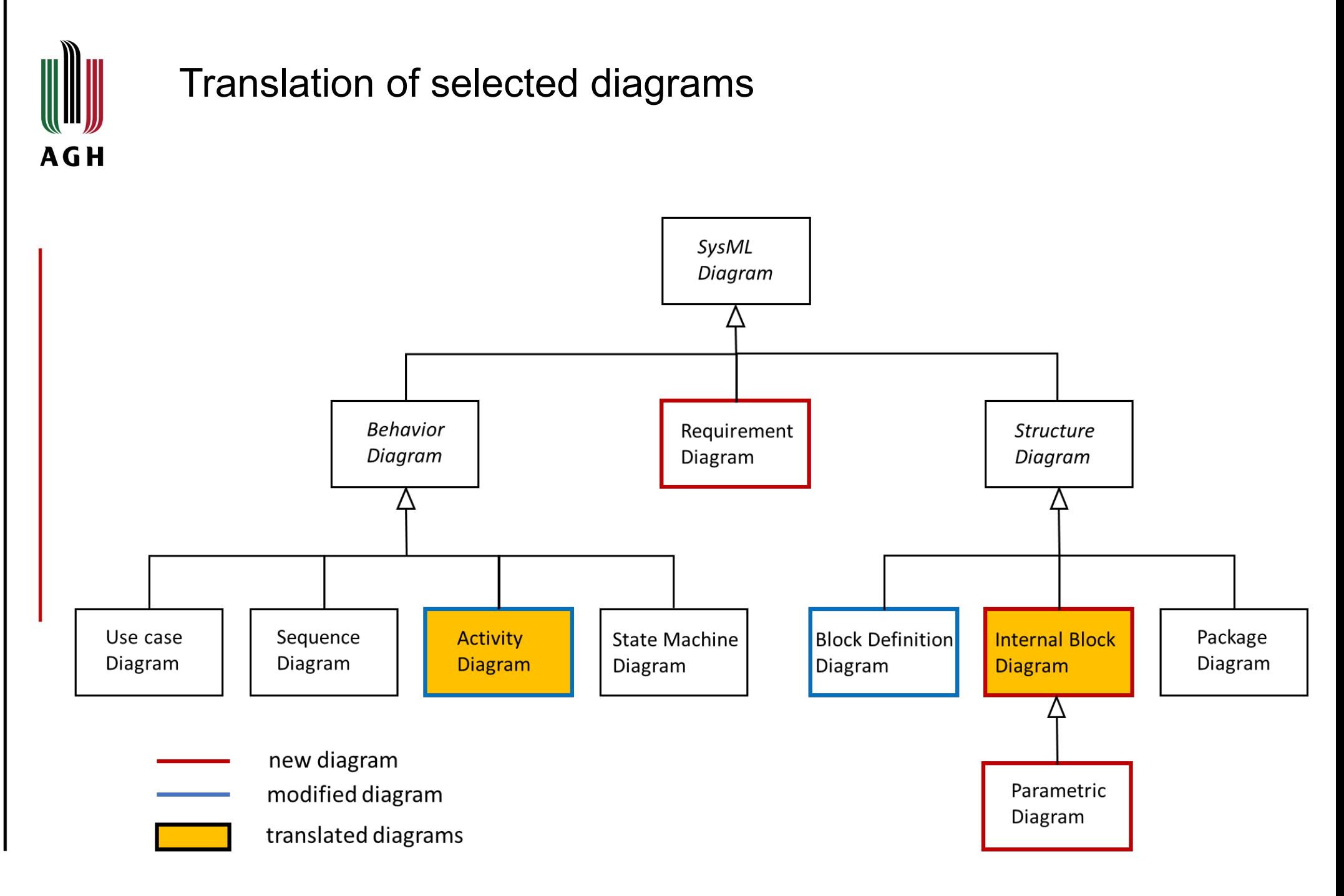

**AGH** 

# $IBD \rightarrow CPN$

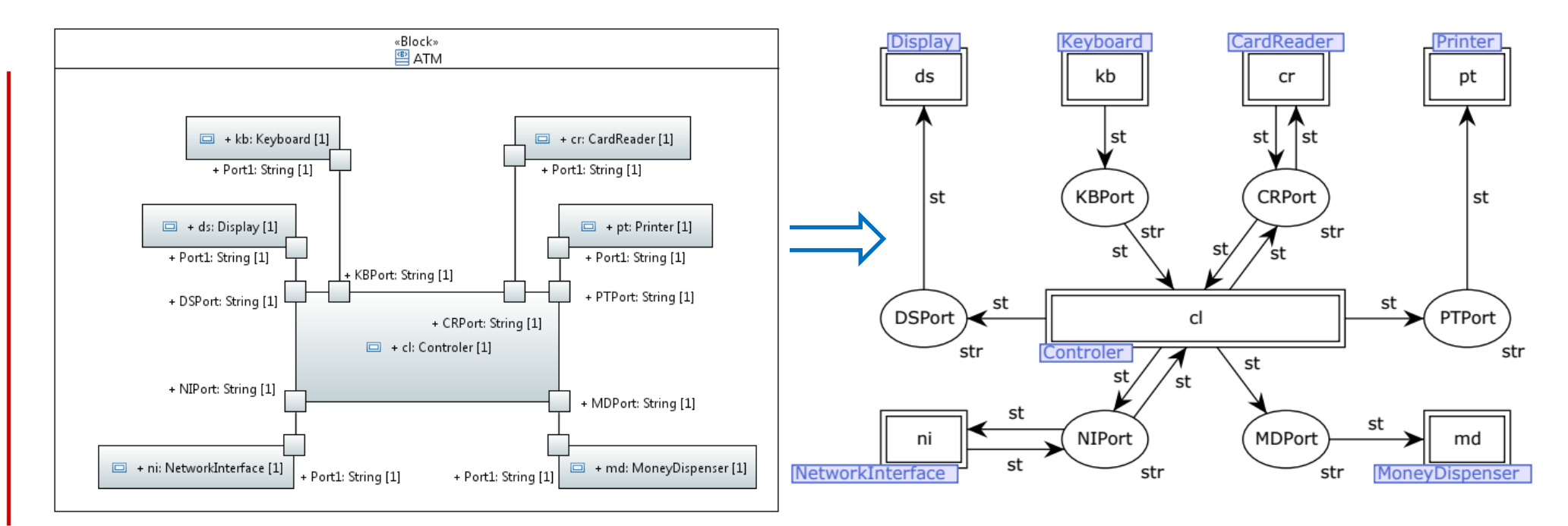

# www.agh.edu.pl

### Structure of ATM

W. Szmuc, and T.Szmuc: *Towards Embedded Systems Formal Verification. Translation for SysML into Petri Nets*. In Proceedings of teh Internationa;l Conference Mixded Design of Integrated Cuircuits and Systems, 2018, pp. 420-423

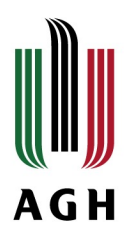

# Activity diagrams  $\rightarrow$  CPN. Mapping of symbols 1/3

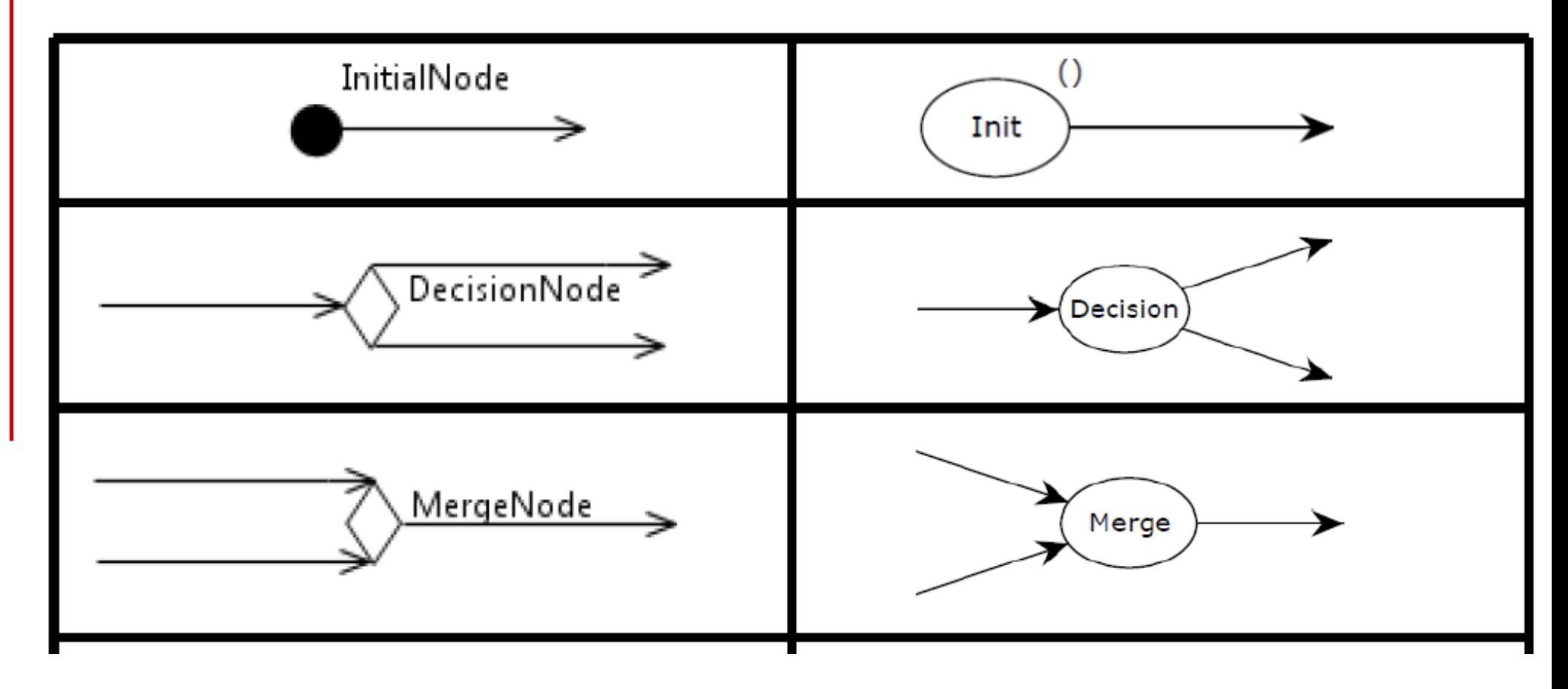

W. Szmuc, and T.Szmuc: *Towards Embedded Systems Formal Verification. Translation for SysML into Petri Nets*. In Proceedings of teh Internationa;l Conference Mixded Design of Integrated Cuircuits and Systems, 2018, pp. 420-423

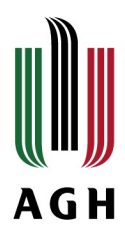

# Activity diagrams CPN. Mapping of symbols 2/3

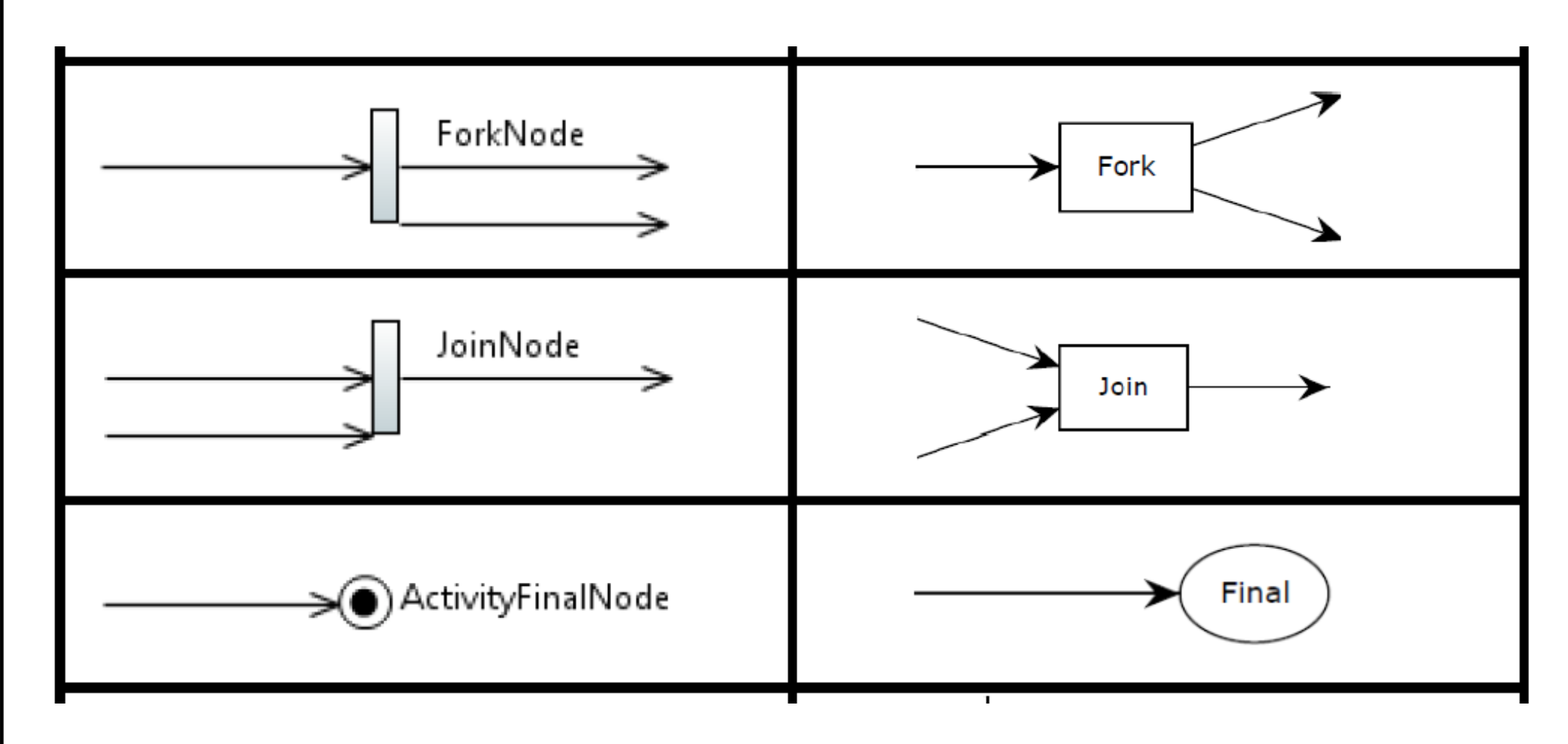

W. Szmuc, and T.Szmuc: *Towards Embedded Systems Formal Verification. Translation for SysML into Petri Nets*. In Proceedings of teh Internationa;l Conference Mixded Design of Integrated Cuircuits and Systems, 2018, pp. 420-423

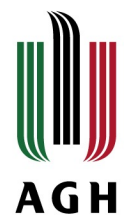

# Activity diagrams  $\rightarrow$  CPN. Mapping of symbols 3/3

**AGH** 

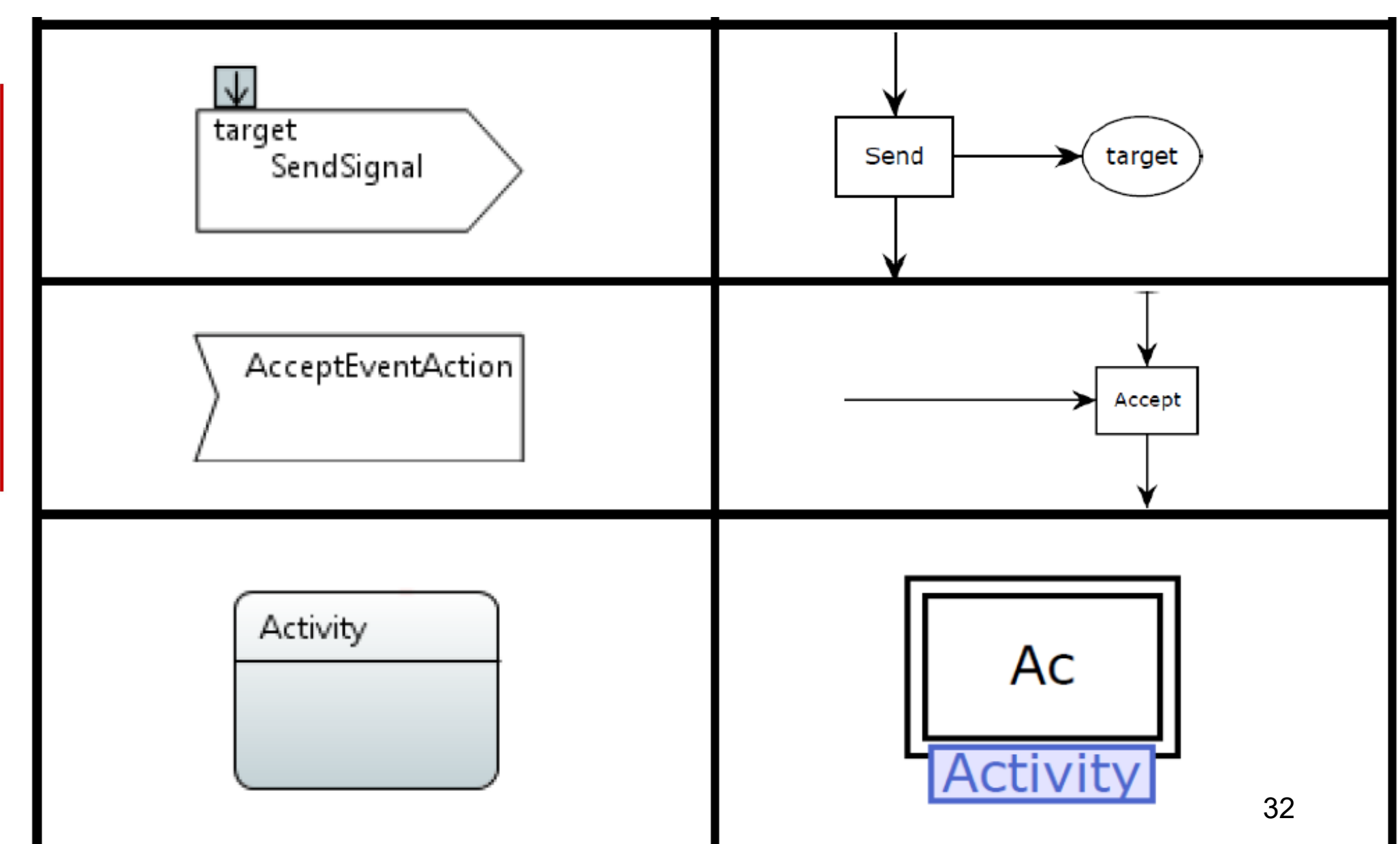

www.agh.edu.pl

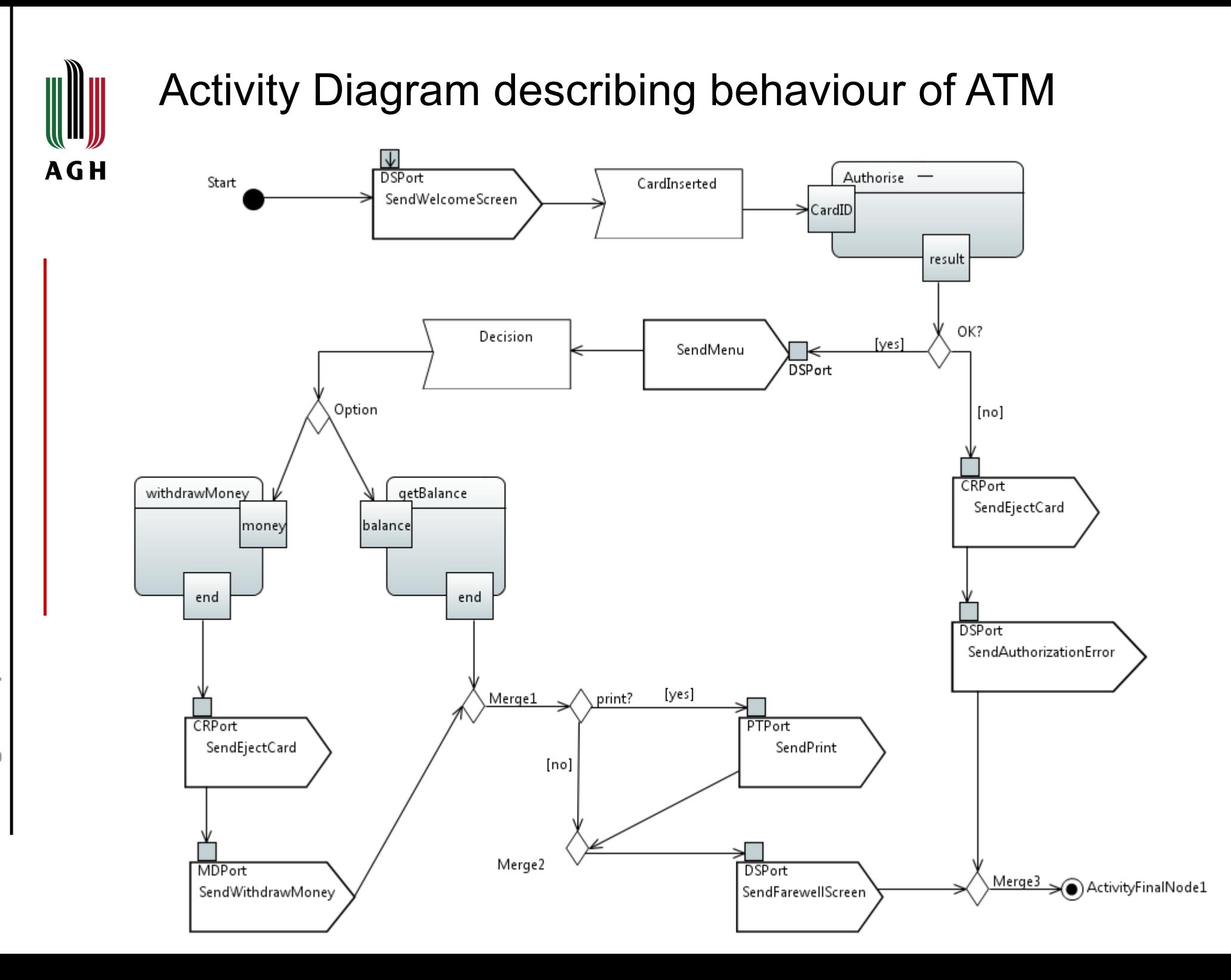

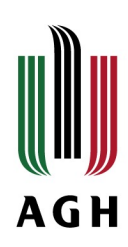

# The translated CPN model The translated CPN model

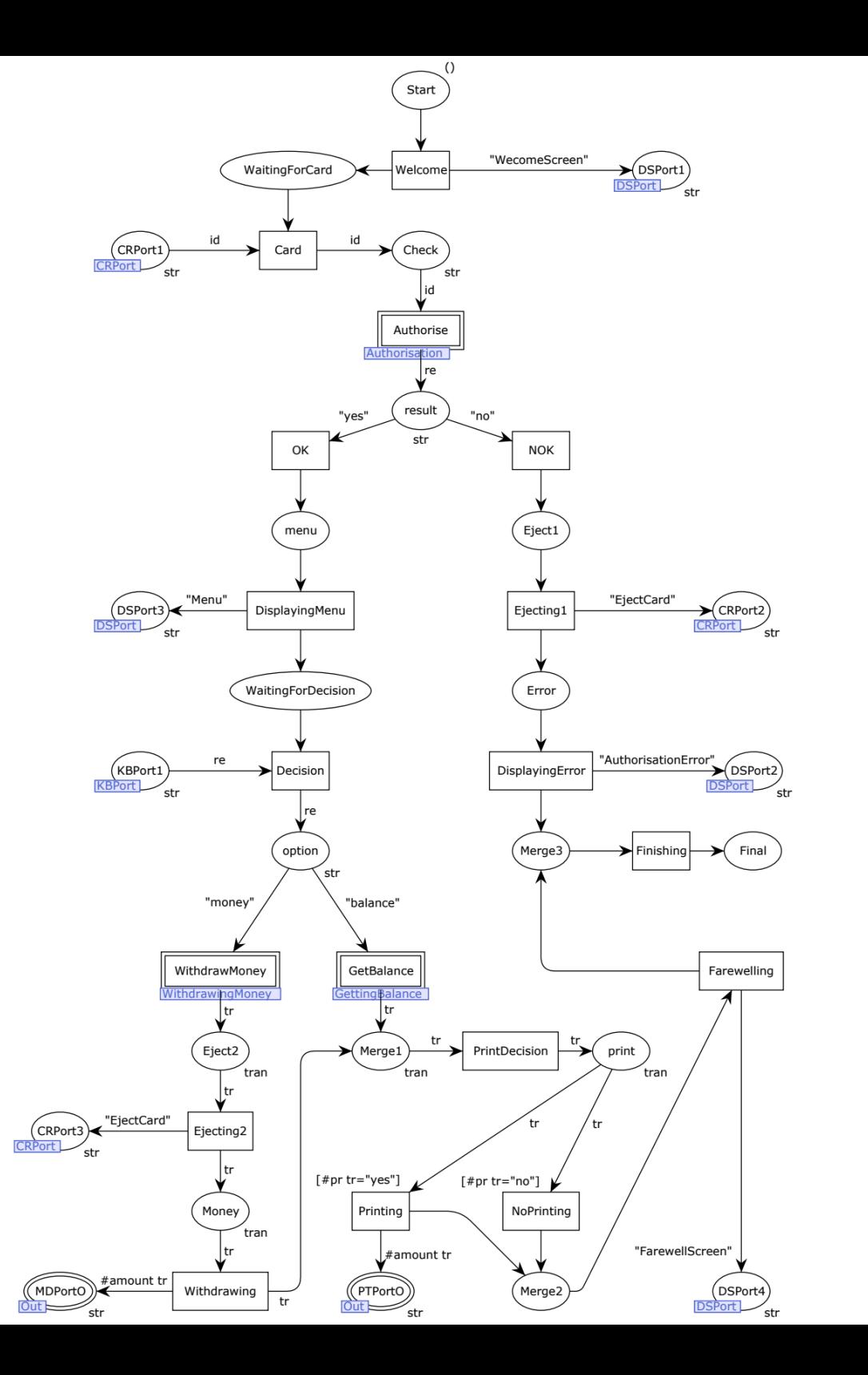

34

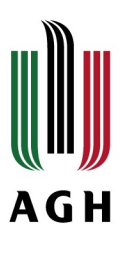

# Implementation

- 1. Papyrus [\(https://www.isis-papyrus.com/software](https://www.isis-papyrus.com/software)) tool are used for modelling of SysML artefacts.
- 2. Papyrus output XML specification of SysML model is converted into XML model of Coloured Petri Net being an input to CPN Tools [\(http://cpntools.org/](http://cpntools.org/) ).
- 3. Coloured Petri Nets are modelled and analysed using CPN Tools.
- 4. Beta version of the prototype

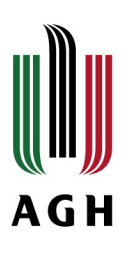

### V-Development life-cycle

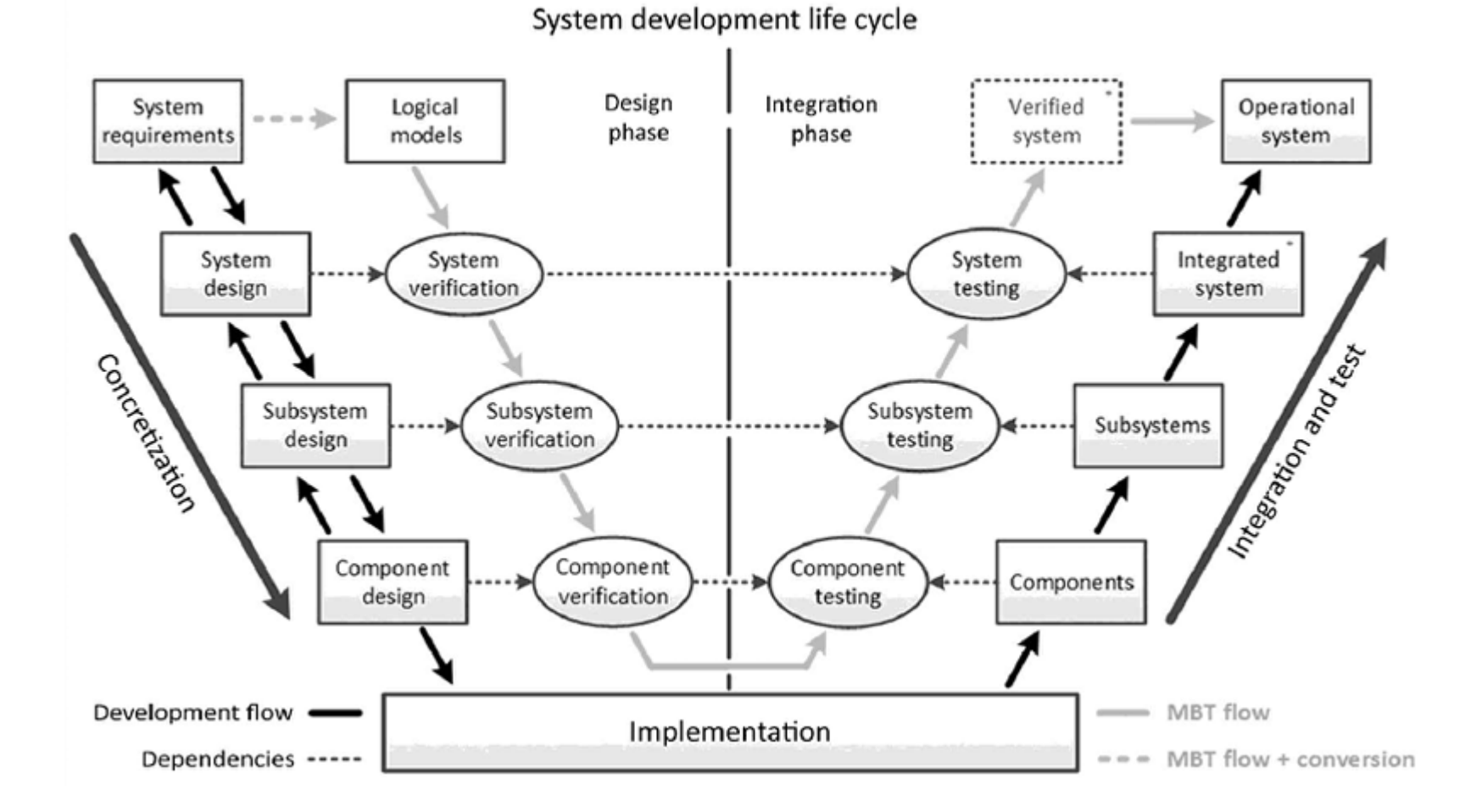

\* Houbing Song, Danda B.Rawat, Sabina Jeschke, and Christian Brecher: Cyber-Physical Systems. Foundations, Principles, and Applications, Elsevier, Intelligent Data Centric Systems, 2017

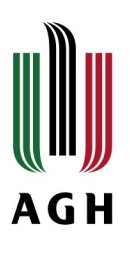

# Place in software development

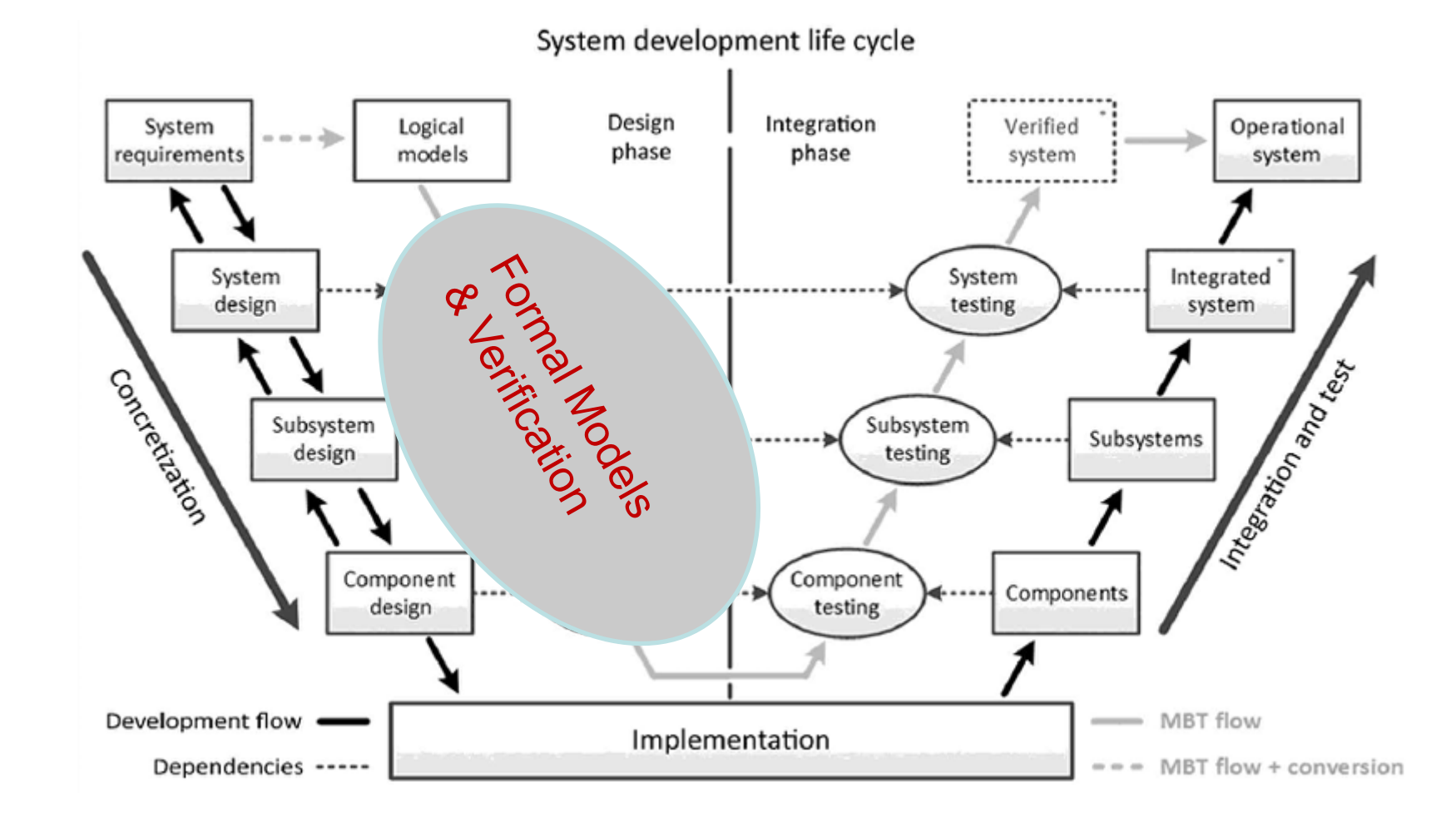

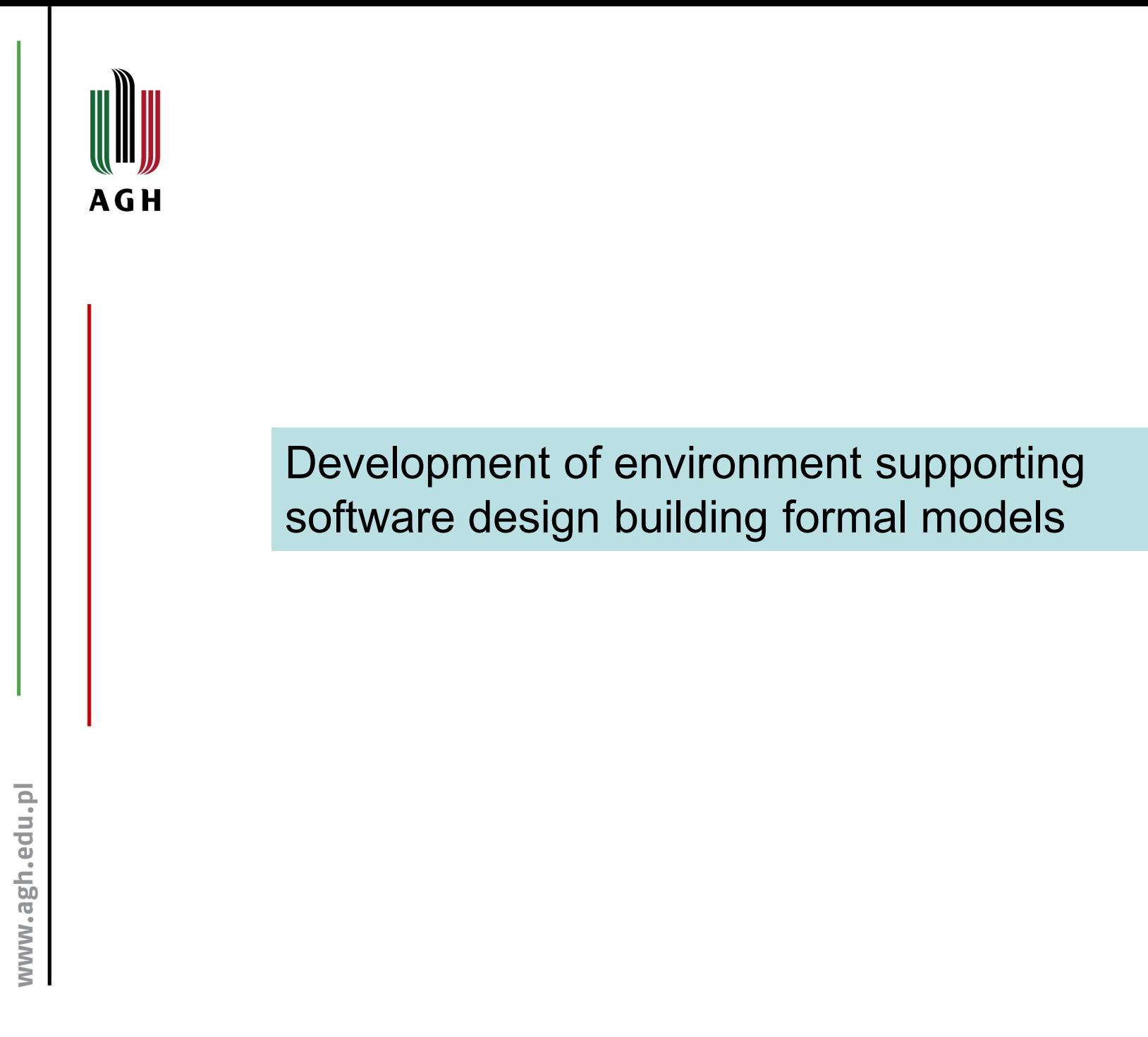

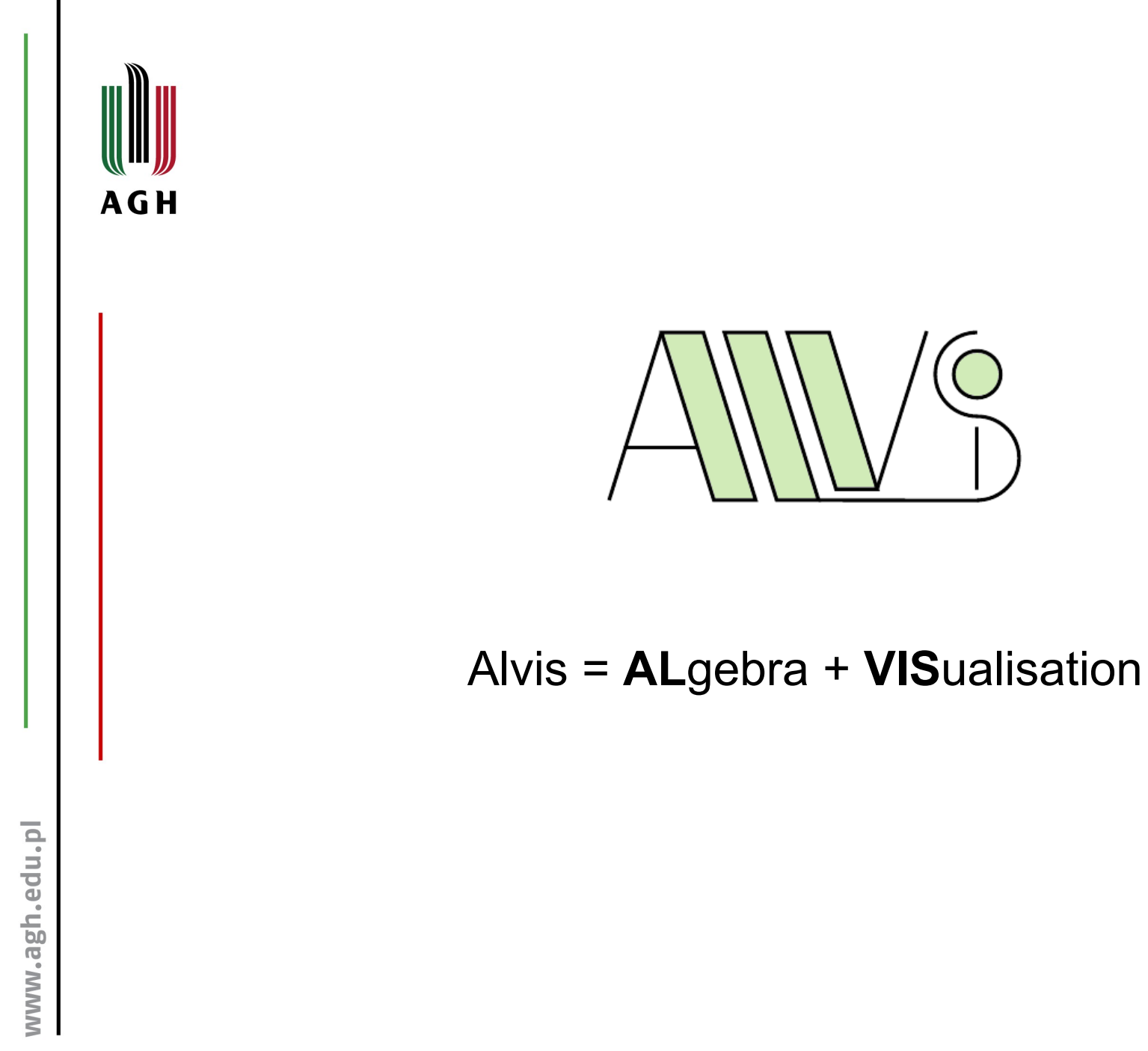

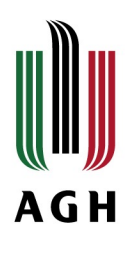

# Aim of the project

- \* easy to use for engineers formal modelling language
- \* visual language for models structure design
- \* high level programming language for models behaviour definition
- \* models verification with model checking techniques
- suitable for modelling concurrent, real-time, embedded and ₩ distributed systems

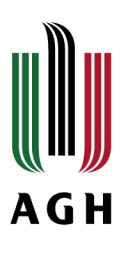

# Key concepts

Agent - a distinguished part of the system under consideration with defined identity persisting in time;

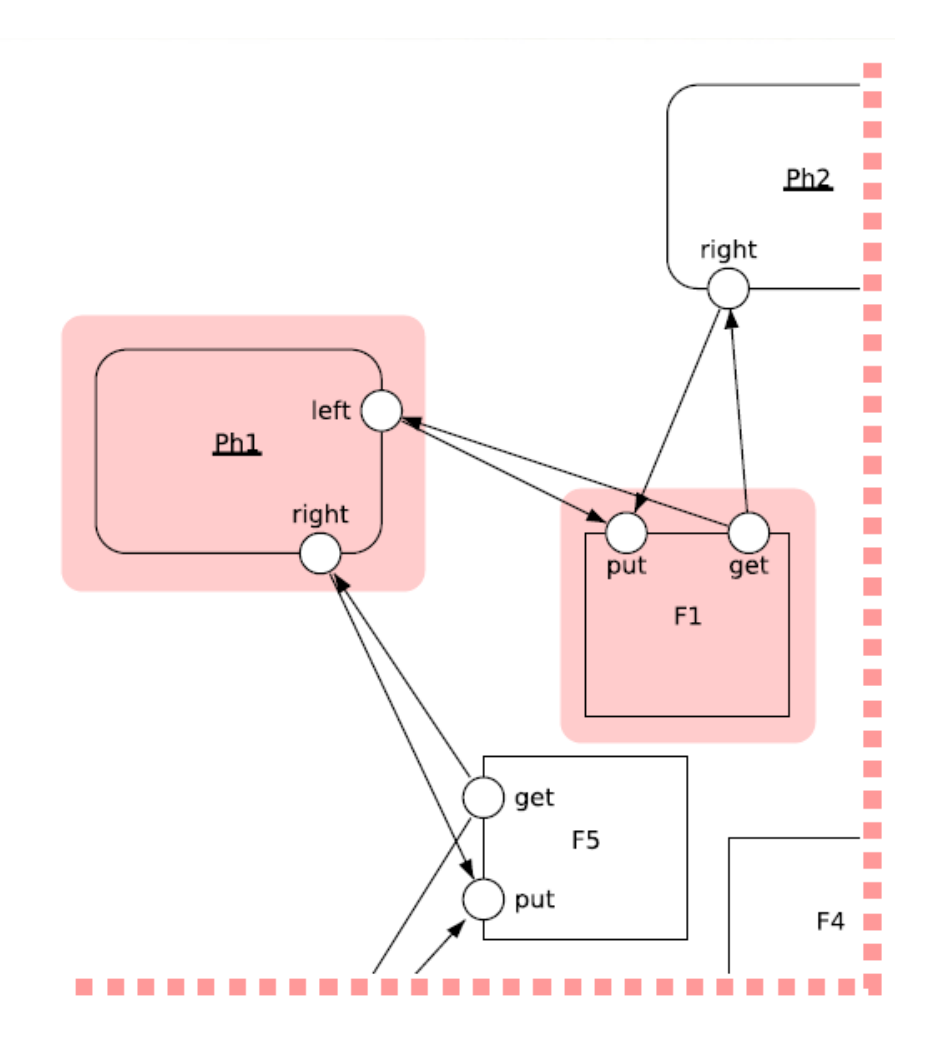

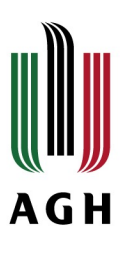

# Key concepts

Active agent - performs some activities, similar to a task in Ada language;

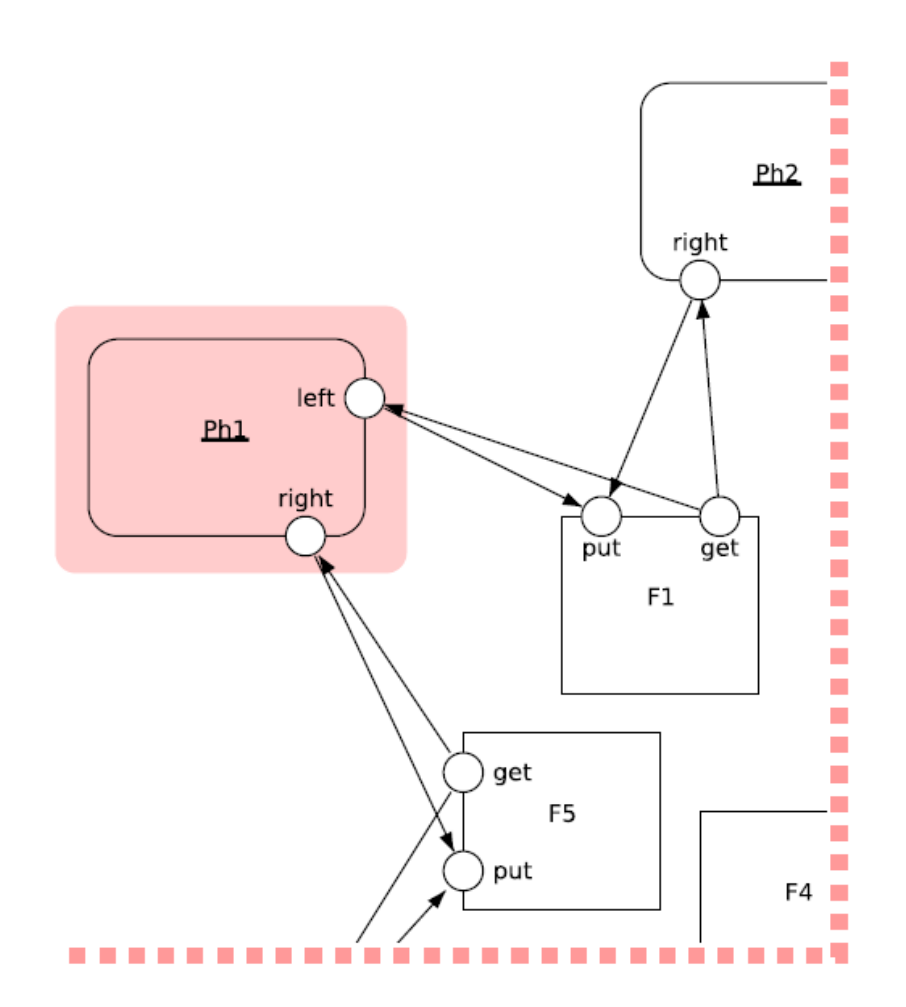

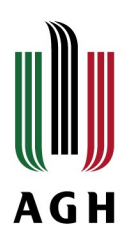

# Code statements

```
if (g) \{ \ldots \} else \{ \ldots \}if (g1) \{ \ldots \} elseif (g2) \{ \ldots \} ... else \{ \ldots \}loop (q) \dotsloop \dotsjump label;
null;[exec] x = expression;in p;
in p x;
out p;
out p \times jselect { alt (g1) {...} alt (g2) {...} ...}
proc (q) p \{... \}start A;
exit;
```
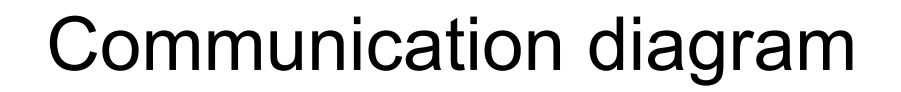

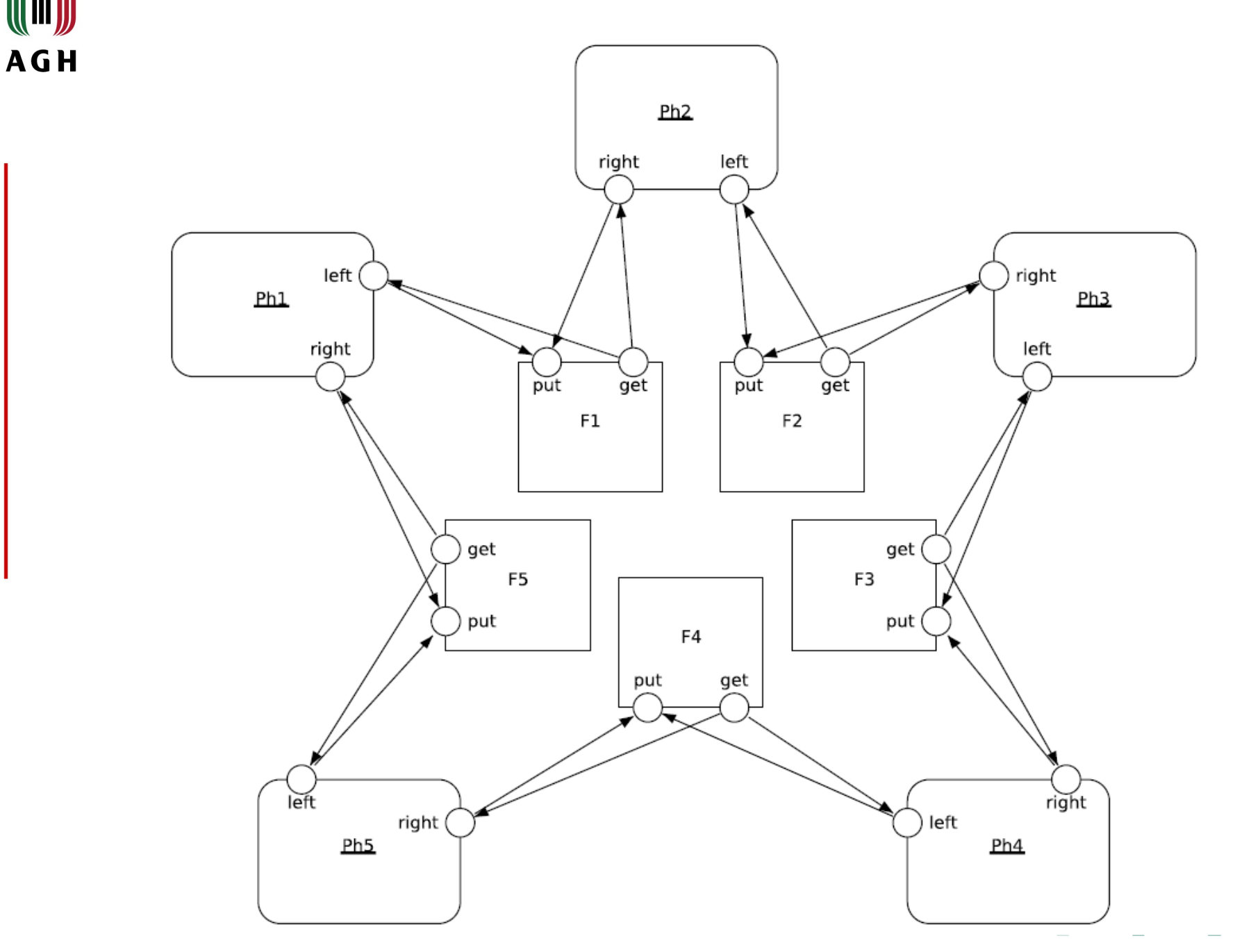

www.agh.edu.pl

44

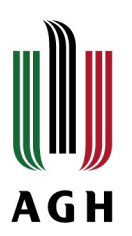

# Code layer

```
agent Ph1, Ph2, Ph3, Ph4, Ph5 {
  loop {
    in right;
    in left;
    out right;
    out left;
agent F1, F2, F3, F4, F5 {
 taken :: Bool = False;
 proc (taken == False) get {
   taken = True;out get;
 proc (taken == True) put { }taken = False;in put;
```
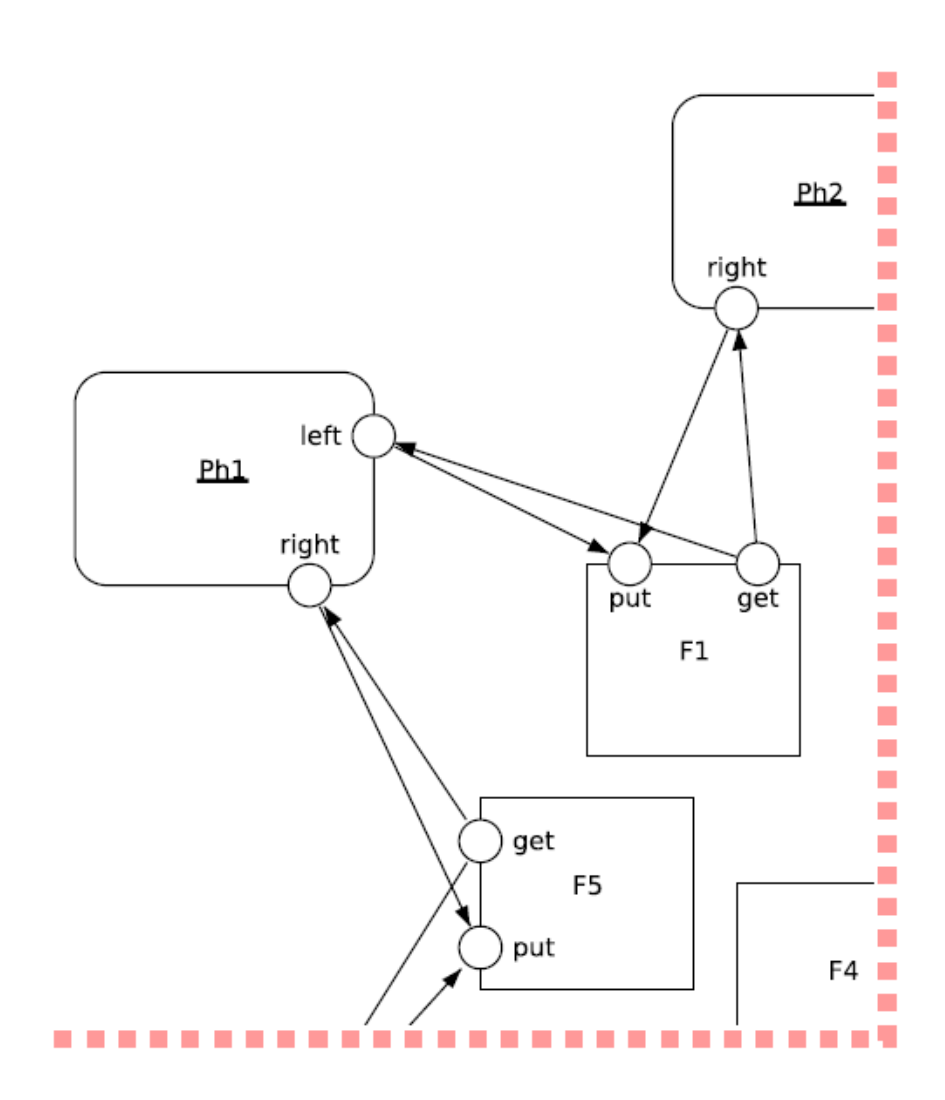

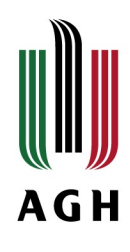

# Haskell filtering functions

- \* Filtering functions search for parts of a given LTS graph stored as a Haskell list.
- **\*** Filtering functions can be both state and action oriented. CADP approach is action oriented.

## Universal filtering functions

```
deadState: Node -> Bool
deadState (n, s, ls) = ls == []-- filter deadState Its
singleOutState :: Node -> Bool
singleOutState (n, s, ls) = (length ls) == 1-- filter singleOutState lts
```
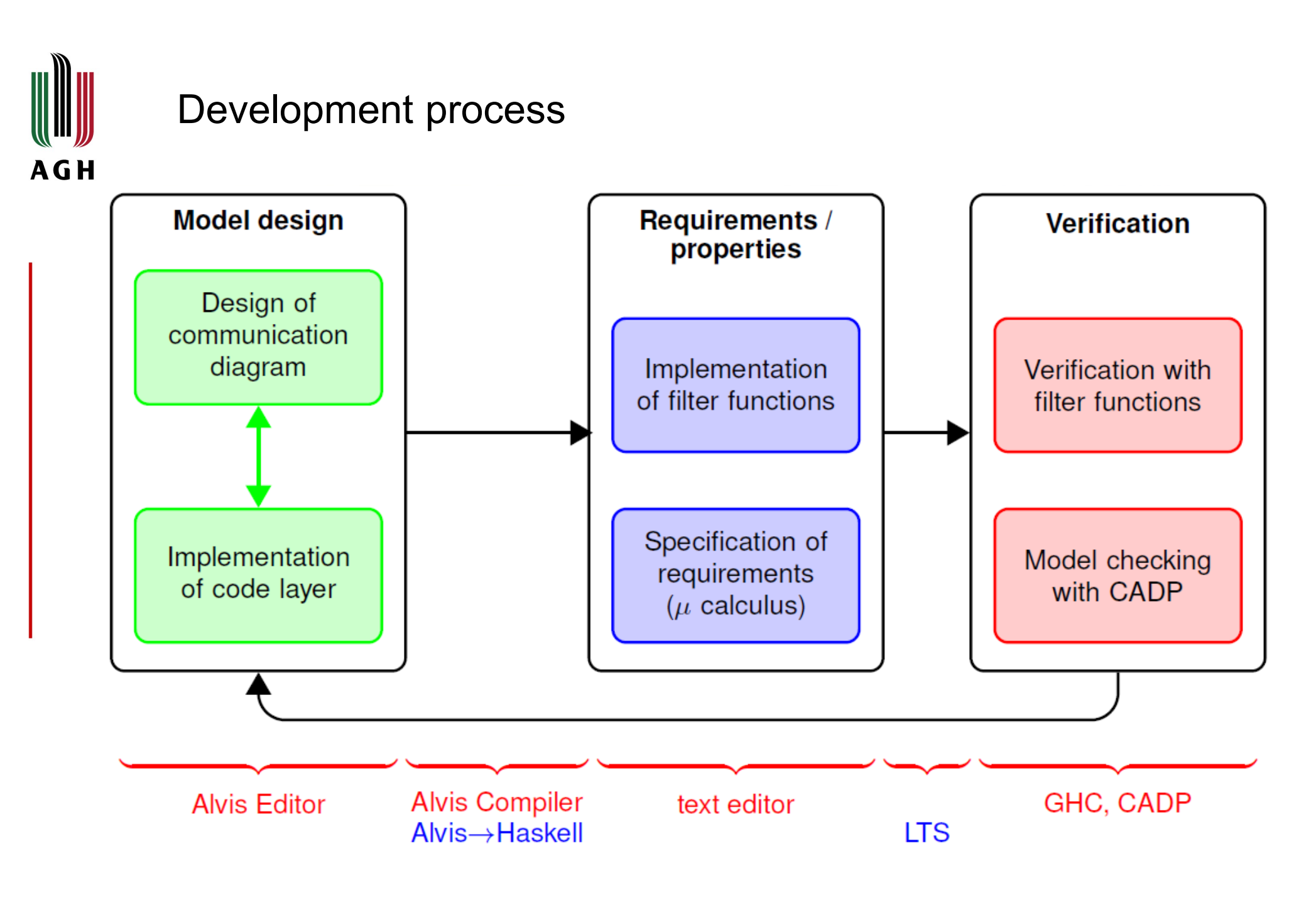

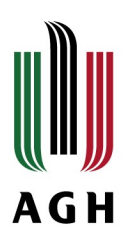

# ALVIS – editing layers

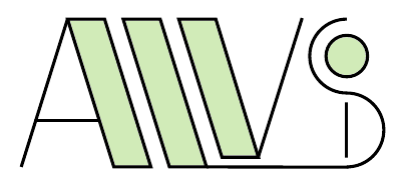

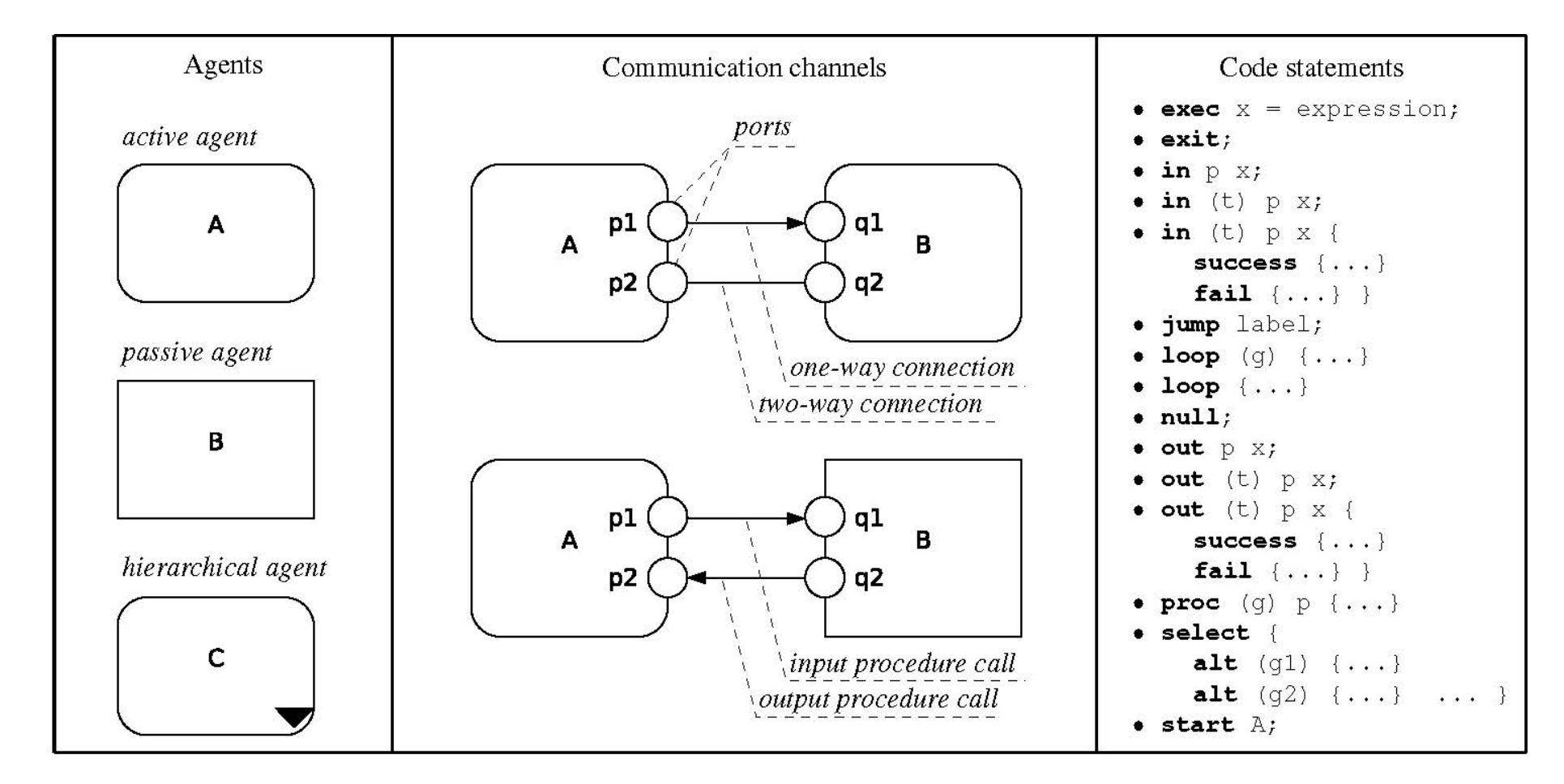

**M. Szpyrka**, P. Matyasik, M.Wypych, J. Biernacki, and Ł. Podolski: *Alvis modeling language. Manual*, 2017, <http://alvis.kis.agh.edu.pl/wiki/start>

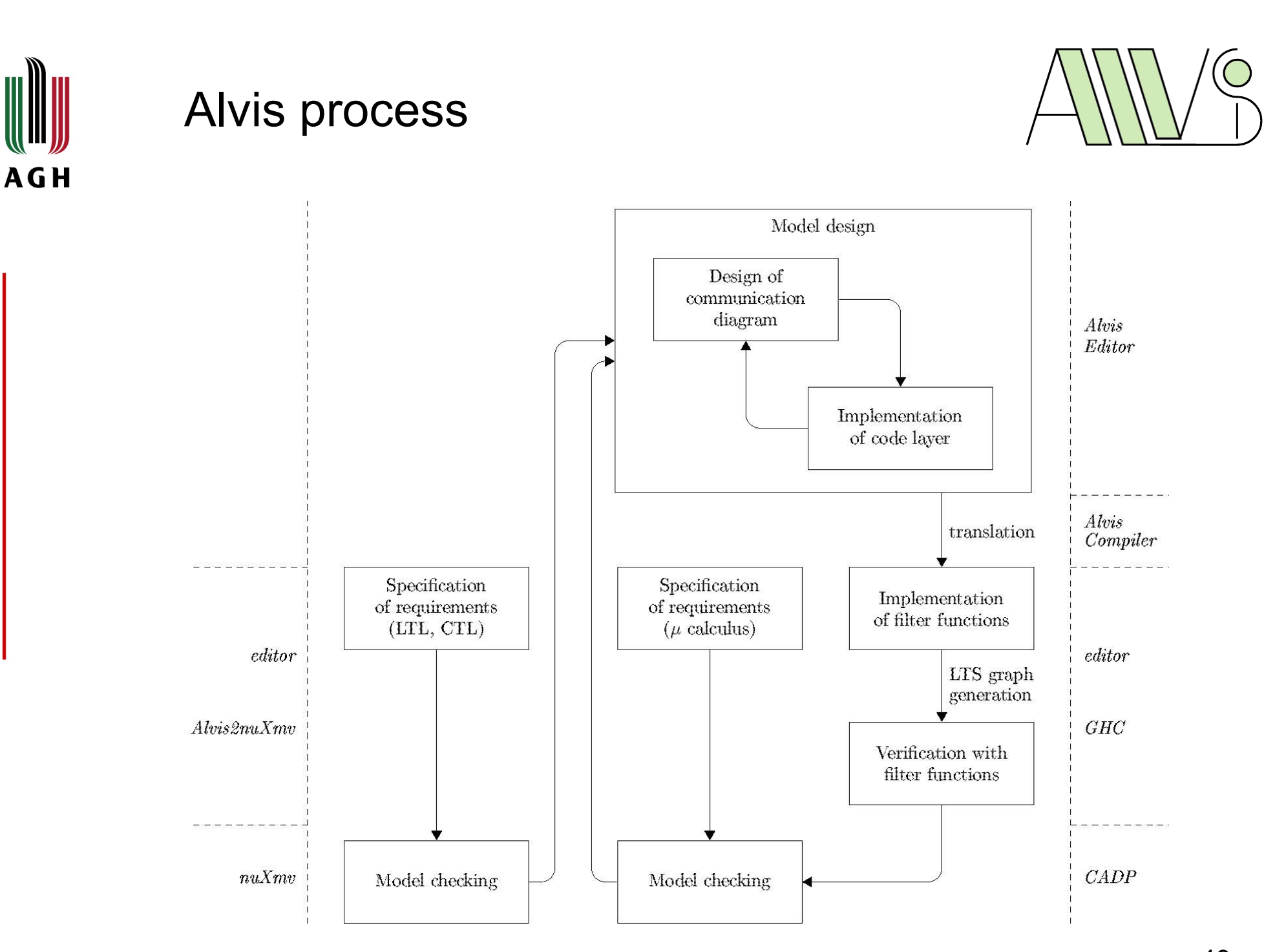

**M. Szpyrka**, P. Matyasik, M.Wypych, J. Biernacki, and Ł. Podolski: *Alvis modeling language. Manual*, 2017, 49<http://alvis.kis.agh.edu.pl/wiki/start>

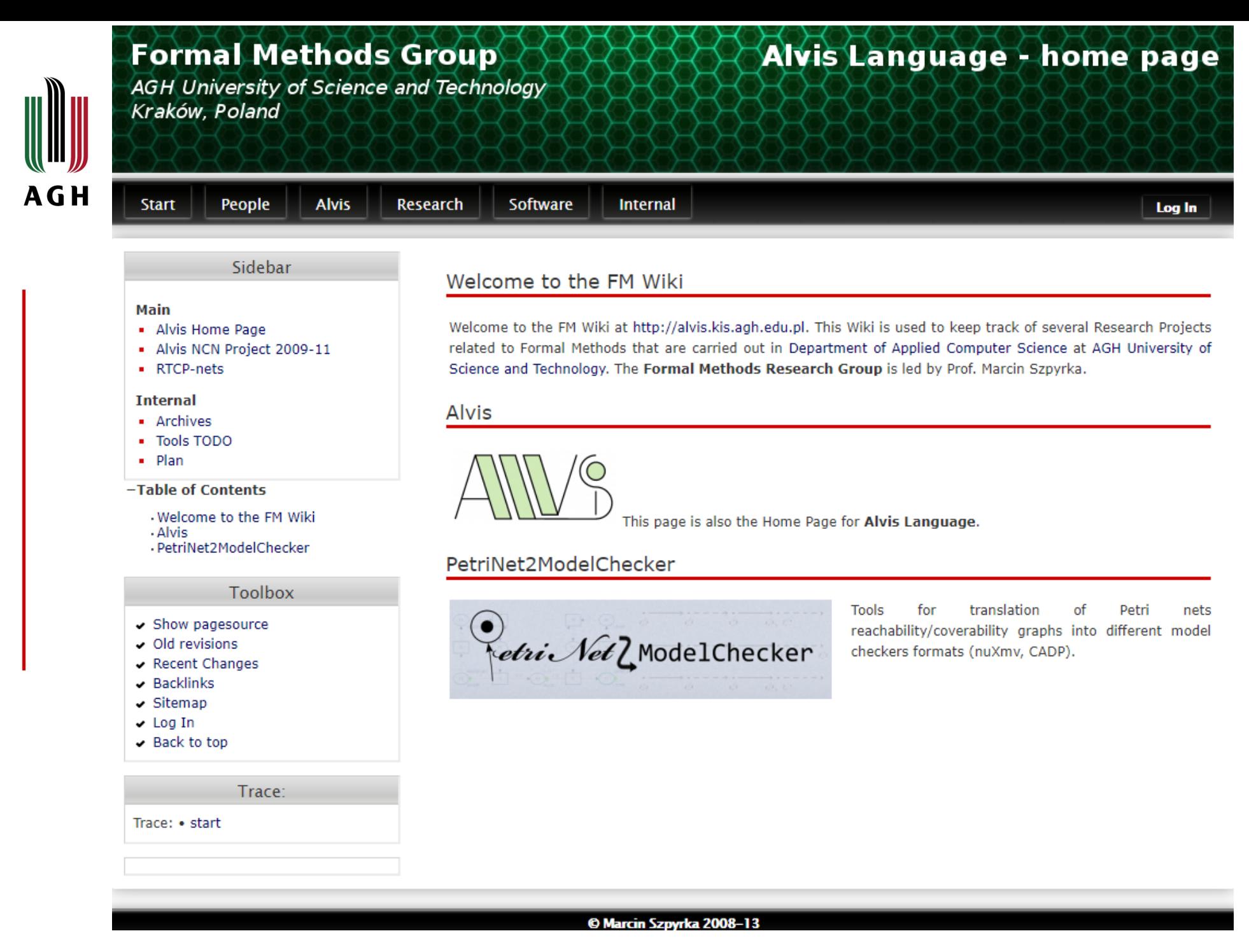

# <http://alvis.kis.agh.edu.pl/wiki/start> 50

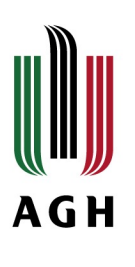

# **Conclusions**

- 1. Formal methods may improve software development esp. from integration & consistency point of view
- 2. Advanced methods of state space reductions extend applicability to industrial systems
- 3. Automation of the translations and integrated development systems may encourage developers for using formal methods
- 4. Rigorous use of formal methods may reduce testing costs

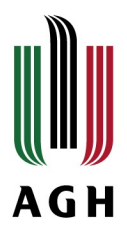

<sup>8</sup> Department of Applied Computer Science

# Thank you for your attantion!

Tomasz Szmuc AGH University of Science and Technology Department of Applied Computer Science [tsz@agh.edu.pl](mailto:tsz@agh.edu.pl)